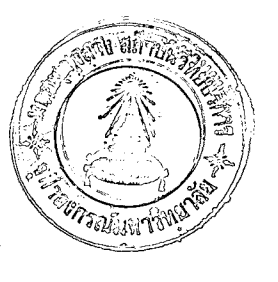

บทที่ 4

## ี <sub>นอการวิเคราะห์ข้อมูล</sub>

ู<br>เมื่อทำการหคสอบสมรรถภาพทางกายและความสามารถทางปัญญาของกลุ่ม ท้วอย่างประชากรเสร็จเรียบร้อยแล้ว ได้นำคะแนนของแคละรายการ มาหาคาเฉลี่ย และส่วนเปี้ยงเบนมาตรฐาน และแปลงคะแนนแคละรายการเป็นคะแนน"ที่"ปกติ ( Normalized T-Score ) และนำเอากะแนน<sup>น</sup>หี"ปกที่ ของแทดะรายการมา <mark>ภวมกัน เ</mark>ป็นคะแนนภวมจ<mark>ากการทุกสอบสมรรถภาพทางกายกับคะ</mark>แนนภวมจ**า**กแบบ ทคสอบความสามารถหางปัญญา หลังจากนั้นได้นำคะแนนร่วมจากการหคสอบสมรรถภาพ ทางกายกับคะแนนรวมจากแบบทคสอบความสามารถทางปัญญา มาวิเคราะห์ โดยทาง สถิติแล้วนำผลการวิเคราะห์มาเสนอในรูปตารางผสมความเรียงดังทอไปนี้

ลงกรณ์มหาวิทยาลัย

#### ทารางที่ 1 รายชื่อโรงเรียนและจำนวนนักเรียนที่เป็นกลุ่มตัวอย่างประชากร

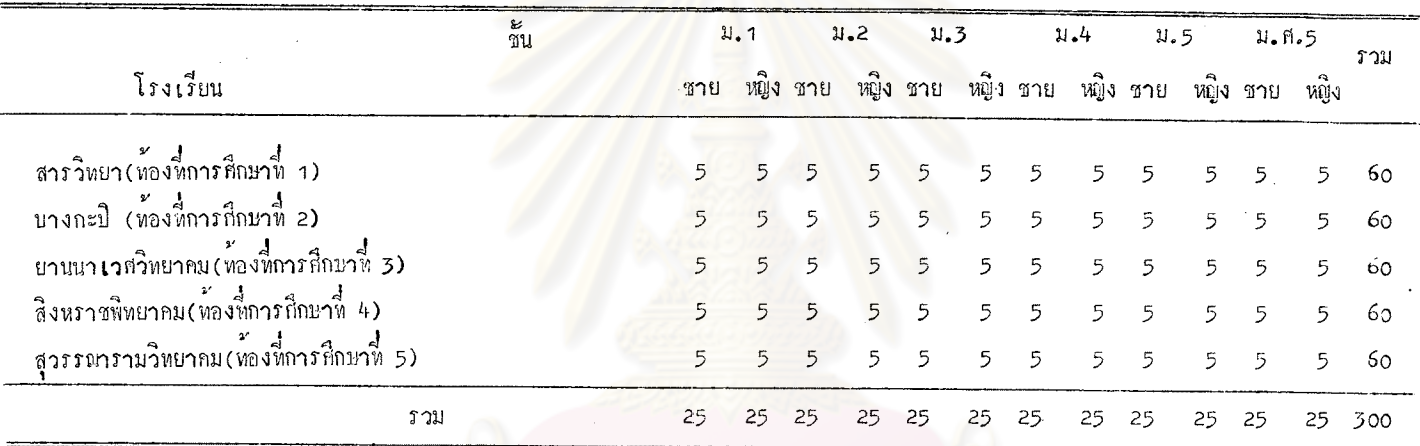

จากตารางที่ 1 จะเห็นไควา กลุมตัวอย่างนักเรียนจากท้องที่การศึกษาอาง ๆ 5 ทองที่การกึกษา โรงเรียนละ 60 คน เป็นนักเรียนชาย ระคับชั้นละ 25 คน นักเรียนหญิงระคับชั้นละ 25 คน รวมเป็นกลุ่มตัวอย่างประชากร 300 คน

| ระคับชั้น  | ្រូវប្រ | ่อายู |                               |                         | นำหนัก | สวนสูง    |      |
|------------|---------|-------|-------------------------------|-------------------------|--------|-----------|------|
|            |         | Х     | S <sub>•</sub> D <sub>•</sub> | $\overline{\mathrm{X}}$ | $S$ .D | $\bar{x}$ | S, D |
| ม. 1       | ชาย     | 13.28 | 0.66                          | 51.36                   | 6.51   | 160.64    | 7.09 |
|            | หญิง    | 12.64 | 0.62                          | 47.92                   | 4.13   | 148.56    | 9.37 |
| 1.2        | ชาย     | 14.20 | 1.09                          | 49.48                   | 5.00   | 161.60    | 6.21 |
|            | หญิง    | 13.72 | 0.76                          | 47.72                   | 6.64   | 153.24    | 8.49 |
| 1.3        | ชาย     | 14.60 | 0.63                          | 49.88                   | 6.67   | 161.48    | 7.44 |
|            | หญิง    | 14.40 | 0.57                          | 45.84                   | 4.97   | 153.36    | 5.67 |
| 1.4        | ชาย     | 15.64 | 0.89                          | 53.20                   | 6.39   | 165.76    | 6.41 |
|            | หญิง    | 15.40 | 0.94                          | 47.12                   | 5.52   | 154.16    | 7.97 |
| ม.5        | ชาย     | 17.20 | 0.69                          | 52.76                   | 7.55   | 164.28    | 8.38 |
|            | หญิง    | 17.04 | 0.82                          | 46.76                   | 5.05   | 155.56    | 6.07 |
| 1.9.5      | ชาย     | 18.68 | 0.88                          | 56.28                   | 5.63   | 164.56    | 5.36 |
|            | หญิง    | 17.92 | 0.56                          | 49.88                   | 5.92   | 156.12    | 7.87 |
| <b>ราม</b> | ชาย     | 15.61 | 2.03                          | 52.16                   | 6.74   | 163.12    | 7.47 |
|            | my      | 15.19 | 1.97                          | 47.54                   | 5.57   | 153.50    | 8.07 |

จากการางที่ 2 จะเห็นได้ว่า กลุ่มตัวอย่างประชากรพี่มีค่าเฉลี่ยอายุมากที่สุดไดแก่ นักเรียนชายชั้น ม. ส. 5 คือ 18. 68 ปี กลุ่มตัวอย่างประชากรที่มีค่ำเฉลี่ยอายุน้อยที่สุด ไก้แก่ นักเรียนหมิงชั้น ม. 1 ก็อ 12.64 ปี

ึกลุ่มตัวอย่างที่มีค่า เฉลี่ยน้ำหนักตัวมากที่สุด ได้แก่ นักเรียนชายชั้น ม.ศ.5 คือ กลุ่มตัวอย่างพี่มีค่าเฉอียน้ำหนักตัวน้อยที่สุด ได้แก่ นักเรียนหญิงชั้น ม.3 56**.** 28 กิโลกรัม กือ 45.84 กิโอกรัม

กคุมตัวอย่างก็มีกำเฉลี่ยส่วนสูงมากที่สุดไก้แก่ นักเรียนชาย ชั้นม.4 คือ<br>165.76 เซนทิเมตร - กลุมตัวอย่างที่มีกาเฉลี่ยส่วนสูงน้อยที่สุด ได้แก่ นักเรียนหมิง ชั้น ม.1 คือ 148.56 เซนติเมตร

.<br>คาเฉลี่ยรวมอายุ น้ำหนัก และส่วนสูง ของนักเรียนชายทั้งหมด เป็น 15.61 ปี 52.16 กิโลกรับ และ 16<mark>3.12 เ</mark>ซนที่เมตร <mark>ตามลำ</mark>กับ .<br>กา เฉลี่ยรวมอายุน้ำหนักและส่วนสูงของนักเรียนหญิงทั้งหมดเป็น 15.19 ปี 47.54 กิโลกรัม และ 153.50 เซนที่เมตร ตามลำคับ

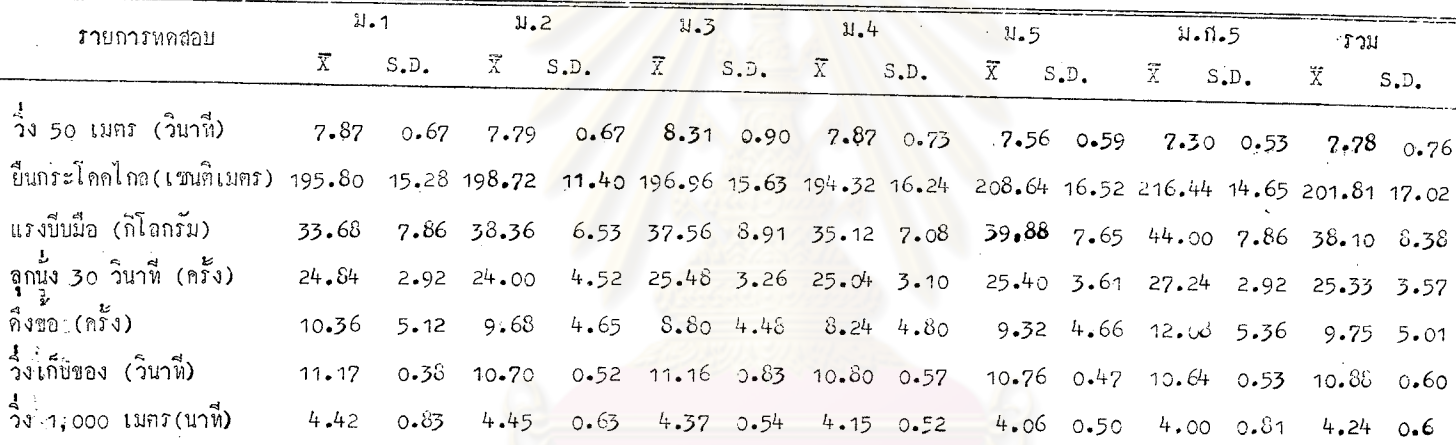

จากหารางที่ 3 จะเห็นได้ว่า

ในรายการหคสอบวิ่ง 50 เมตร นักเรียนชายชั้น ม.ศ.5 ใช้เวลาในการ วิ่งน้อยที่สุด โดยใช้เวลาวิ่งเฉลี่ย 7.30 วินาที และนักเรียนซายชั้น ม.3 ใช้เวลา ในการวิ่งมากที่สุด โดยใช<sup>้</sup>เวลาวิ่งเฉลี่ย 8<sub>•</sub>31 วินาที

ในรายการทุกสอบอื่นกระโคคไกล นักเรียนชายชั้น ม.ศ. 5 สามารถ กระโคคไกลได้ระยะหางไกลที่สุดคือ กระโคคได้ระยะหางเฉลี่ย 216.44 เซนติเมตร และนักเรียนชายชั้น ม.4 กระโคคได้ใกล้ที่สุด คือ กระโคคได้ระยะหางเฉลี่ย 194.32 เซนติเมตร

ในรายการห<mark>คสอบแรงบีบมือ นักเรียนชายชั้น ม.</mark>ศ.5 สามารถทำได้มากที่สุด โคยสามารถออกแรงบีบ<mark>มือได้เฉลี่ย 44.00 กิโลกรัม และนักเ</mark>รียนชายชั้น ม.1 สามารถ ทำได้นอยที่สุดโดยสามารถออกแรงบีบมือได้เฉลีย 33.68 กิโลกรัม

ในรายการหคสอ<mark>บลูกนั่ง 30 วินาที นักเ</mark>รียนชายชั้น ม**.**ศ.5 ทำได้มากที่สุด โดยสามารถทำได้เฉลี่ย 27.24 ครั้ง และนักเรียนชายชั้น ม.2 ทำได้น้อยที่สุด โดย สามารถทำได้เฉลีย 24.00 ครั้ง

ในรายการห<sup>ู</sup>ดสอบคึ่งข้อ นักเรียนช**า**ยชั้น ม.ศ.5 ทำได้มากที่สุด โคยสามารถ ทำไก้เฉลี่ย 12.08 ครั้ง และนักเรียนชายชั้น ม.4 ทำได้น้อยที่สุด โดยสามารถทำได้ เฉลี่ย 8.24 ครั้ง

ในรายการหดสอบวิ่งเก็บของ นักเรียนชายชั้น ม.ศ.5 ใช้เวลาในการวิ่ง น้อยที่สุด โดยใช้เวลาวิ่งเฉลี่ย 10.64 วินาที และนักเรียนชายชั้น ม.1 ใช้เวลา ในการวิ่งมากที่สุด โดยใช้เวลาวิ่งเฉลี่ย 11.17 วินาที

ในรายการหกสอบวิ่ง 1,000 เมตร นักเรียนชายชั้น ม.ศ.5 ใช้เวลา ในการวิ่งน้อยที่สุด โดยใช้เวลาวิ่งเฉลี่ย 4.00 นทที และนักเรียนชายชั้น ม.2 ใช้เวลาในการวิ่งมากที่สุด โดยใช้เวลาวิ่งเฉลี่ย 4.45 นาที

้<br>คำเฉลี่ยรวมคะแนนจากการทุกสอบ วิ่ง 50 เมฑร ป็นกระโดดไกล แรงบีบมือ อุกนั่ง 30 วินาที ดึงข้อ วิ่งเก็บของ วิ่ง 1,000 เมตร ของนักเรียนชาย เป็น 7.78 วินาที, 201<mark>.81 เซนติเมตร, 38.10 กิโลกรัม, 25.33 ครั้ง, 9.75</mark> ครั้ง, 10.88 วินาที และ 4.24 นาที คามลำคับ

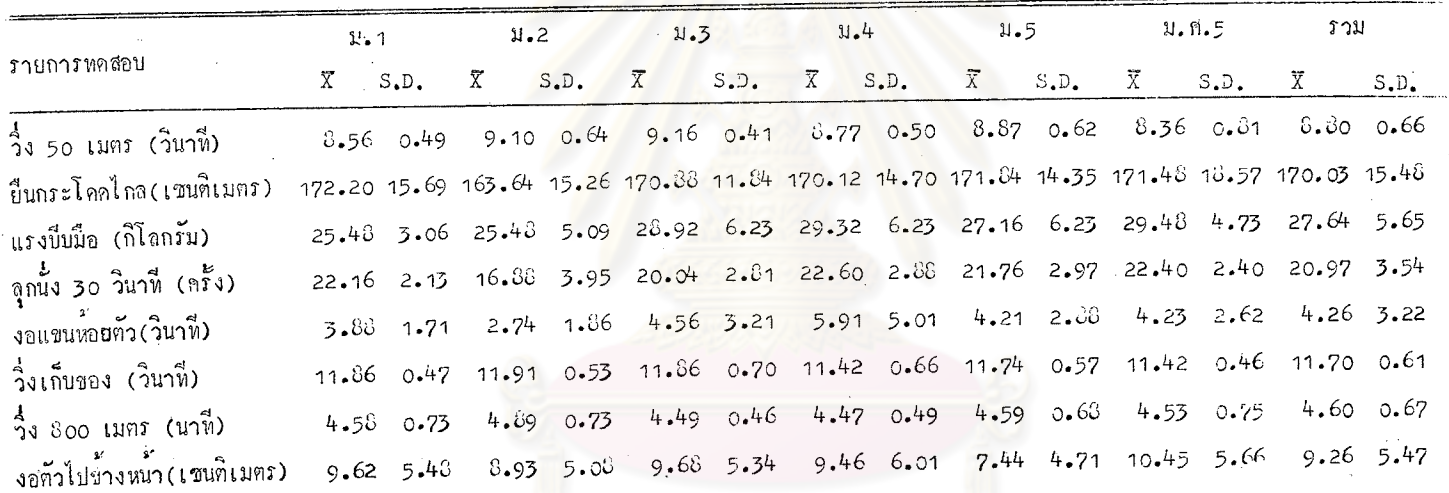

یں<br>د

จากตารางที่ 4 จะเห็นได้ว่า ในรายการทุกสอบวิ่ง 50 เมตร นักเรียนหญิงชั้น ม.ก.5 ใช้เวลาวิ่ง น้อยที่สุด โดยใช้เวลาวิ่งเฉลี่ย 8.36 วินาที และนักเรียนหยิงขัน ม.3 ใช้เวลาวิ่ง มากที่สุด โคยใช้เวลาวิ่งเฉลี่ย <u>9.</u> 16 วินาที

ในรายการทดสอบยืนกระโดคไกล นักเรียนหยิงชั้น ม.1 สามารถกระโดค ไก้ไกลที่สุด คือกระโดดไก้ในระยะทางเฉลี่ย 172.20 เซนทิเมตร และนักเรียนหผูิง ชั้น ม.2 กระโคคไค้ใกล้ที่สุด คือกระโคคไค้ระยะทางเฉลี่ย 163.64 เซนติเมตร

ในรายการทุกสอบแรงบีบมือ นักเรียนหนึ่งชั้น ม.ศ.5 สามารถทำได้มากที่สุก โคยสามารถออกแรงบี่บมือได้เฉลี่ย 29.48 กิโลกรัม และนักเรียนหยิงชั้น ม.1 และ ม.2 ทำไก้น้อยที่สุด โคยสามารถออกแรงบี่บนือไก้เฉลี่ย 25.48 กิโลกรัม

ในรายการทุกสอบลูกนั้ง 30 วินาที นักเรียนหญิงชั้น ม.4 สามารถทำไก๊ มากที่สุก โกยสามารถทำไก้เฉลี่ย 22.60 กรั้ง และนักเรียนหมิงขั้น ม.2 สามารถ ทำได้นอยที่สุดโดยสามารถทำได้เฉลี่ย 16.38 ครั้ง

ในรายการทดสอบงอแขนห้อยคั่วนักเรียนหญิงชั้น ม.4 สามารถทำเวลาได้ มากที่สุด โดยทำเวลาไก้เฉลี่ย 5.91 วินาที และนักเรียนหมิงชั้น ม.2 ทำได้นอย ที่สุด ได้ทำเวลาได้เฉลี่ย 2.74 วินาที

ในรายการหคสอบวิ่งเก็บของนักเรียนหมิงขั้น ม.4 และ ม.ห.5 ใช้เวลา ในการวิ่งน้อยที่สุด โคยใช้เวลาวิ่งเฉลี่ย 11.42 วินาที และนักเรียนหญิงชั้น ม.3 ใช้เวลาในการวิ่งมากที่สุด โดยใช้เวลาวิ่งเฉลี่ย 11.91 วินาที

ในรายการทดสอบวิ่ง 800 เมตร นักเรียนหญิงชั้น ม.4 ใช้เวลาในการ วิ่งน้อยที่สุดโดยใช้เวลาวิ่งเฉลี่ย 4.47 นาที และนักเรียนหผูิงชั้น ม.2 ใช้เวลาใน การวิ่งมากที่สุด โดยใช้เวลาวิ่งเฉลี่ย 4.89 นาที

ในรายการหคสอบจกตัวไปซ้างหน้า นักเรียนหญิงชั้น ม.ศ.5 ทำไค้มาก ที่สุด โดยสามารถทำได้ไกลเป็นระยะทางเฉลี่ย 10.45 เซนติเมตร และนักเรียน หญิงชั้น ม.5 ทำได้นอยที่สุด โดยทำไก้ระยะทางเฉลี่ย 7.44 เซนทีเมตร

ื่∙<br>|คาเฉลี่ยรวมคะแนนจ<mark>ากการหดสอบวิ่ง 50 เมตร ยืนกระโดดไกล</mark> แรงบีบมือ อุกนั่ง 30 วิน<mark>าที งอแขนห้อยตัว วิ่งเก็บของ วิ่ง</mark> 800 เมตร และ งอแขนหอยตัวของนักเรียนหญิงเป็น 8.80 วินาที, 170.03 เซนติเมตร, 27.64 กิโลกรัม, 20.97 ครั้ง, 4.26 วินาที, 11.70 วินาที, 4.60 นาที, และ 9.26 เซนติเมตร ตามสำคับ

ตารางที่ 5 คาเฉลี่ย ส่วนเปี้ยงเบนมาตรฐาน และคาความแตกตางของการหดสอบ สมรรถภาพทางกาย ของกลุ่มคั่วอย่างประชากรนักเรียนชายชั้นมัธยมศึกษา ์<br>คอนท์นกับชั้นมัธยมศึกษาตอนปลาย

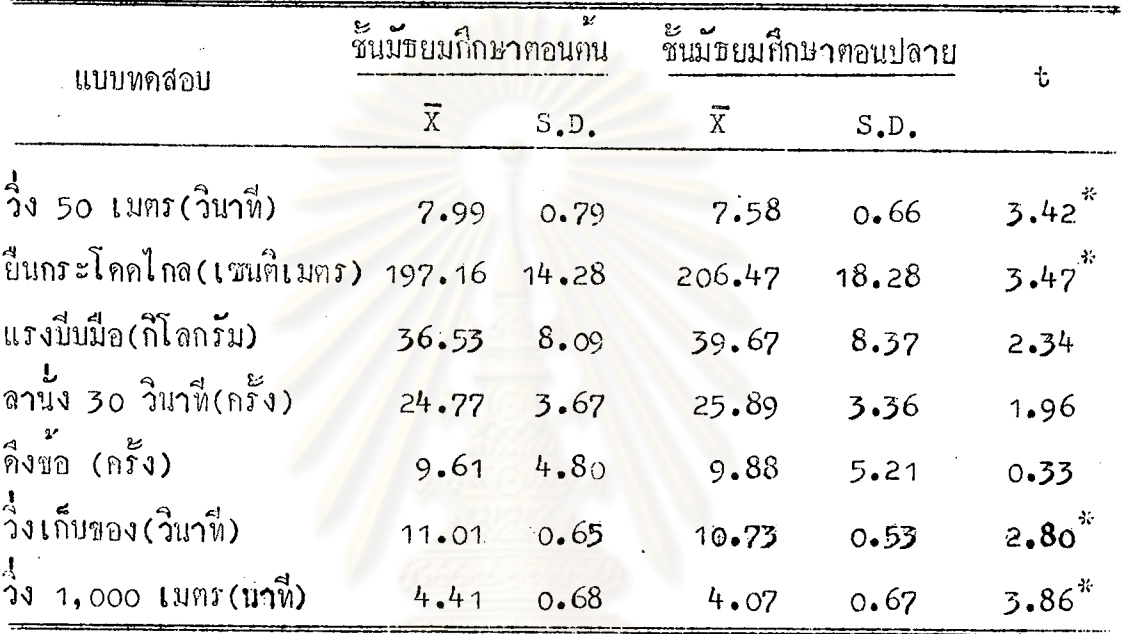

 $\overset{*}{\longrightarrow}$   $\leftarrow$  01

จากตารางที่ 5 แสดงให้เห็นว่า การหลสอบสมรรถภาพทางกายของนักเรียนชาย ชั้นมัธยมกี่กษาตอนกัน กับนักเรียนชายชั้นมัธยมกี่กษาตอนปลาย มีความแตกตางกันอย่างมี นัยสำคัญทางสถิติที่ระดับ .01 ในรายการต่อไปนี้ วิ่ง 50 เมตร ยืนกระโคคไกล, วิ่ง เก็บของ, วิ่ง 1,000 เมตร

ี คารางที่ 6 ผลการวิเคราะห์ความแปรปรวนแบบทางเคี่ยวของผลการทดสอบสมรรถภาพ ทางกาย วิ่ง 50 เมตร ของกลุ่มตัวอย่างประชากรนักเรียนชาย

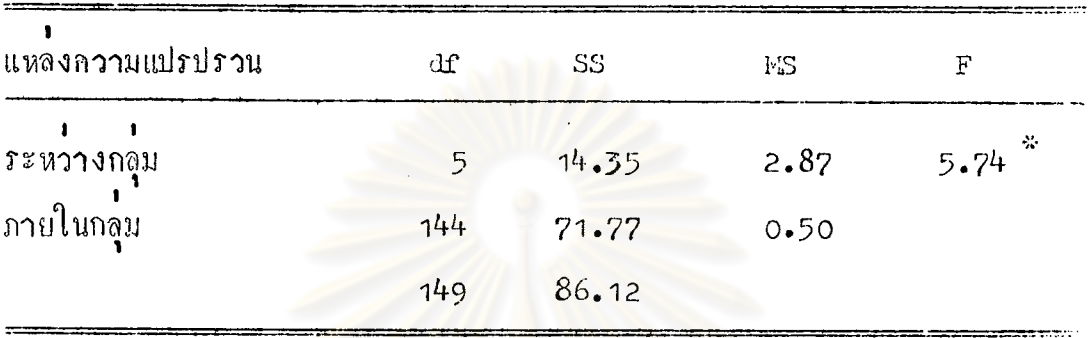

 $*_{\text{p}} \leftarrow .01$ 

จากตารางที่ 6 แสดงให้เห็นว่าผลการทดสอบสมรรถภาพทางกาย วิ่ง 50 เมตร ของกลุ่มตัวอย่างประชากรนักเรียนชาย มีความแตกต่างกันอย่างมีนับสำคัญ ทางสถิติที่ระคับ .01  $F(5, 144) = 3.14$ 

ศูนย์วิทยทรัพยากร

 $41$ 

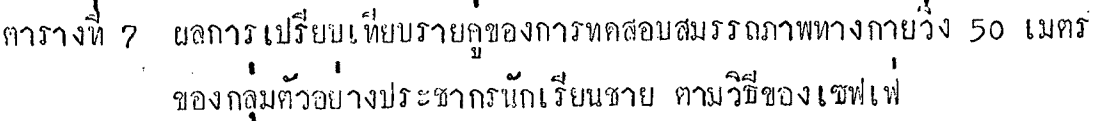

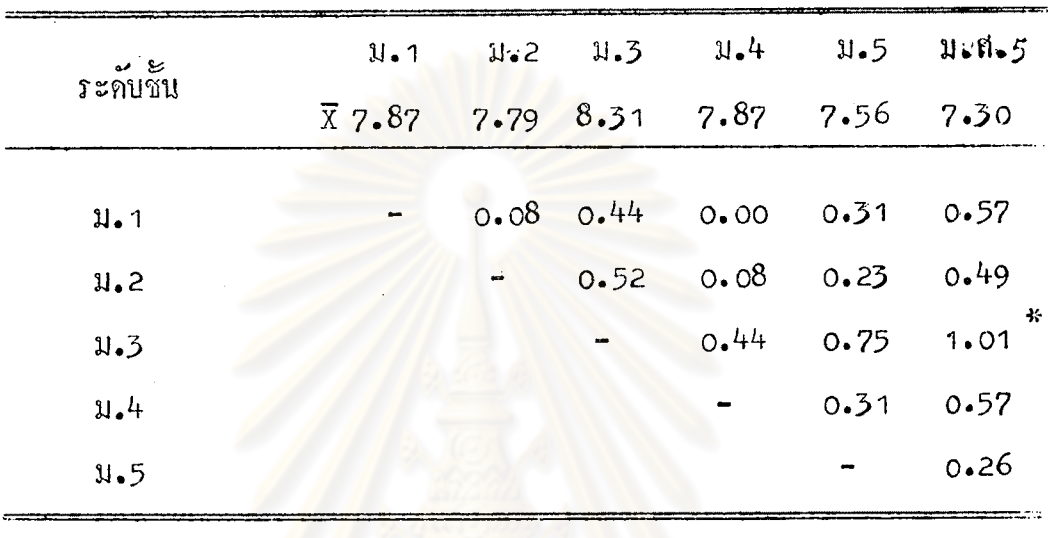

 $\frac{1}{p}$  <  $\cdot$  01

จากตารางที่ 7 แสดงให้เห็นว่าผลการหลสอบสมรรถภาพทางกาย 

นลการวิเคราะห์ความแปรปรวนแบบทางเคียวของผลการทดสอบสมรรถภาพ ตารางที่ 8 ทางกาย ปืนกระโดคไกล ของกลุ้มตัวอย่างประชากรนักเรียนชาย

| แหลงความแปรปรวน    | df  | SS       | NS      | Р            |  |
|--------------------|-----|----------|---------|--------------|--|
| <i>ระห</i> วางกลุม | 5   | 9649.44  | 1929.89 | - 25<br>8.18 |  |
| ภายในกลุ่ม         | 144 | 33971.36 | 235.91  |              |  |
| รวม                | 149 | 43620.80 |         |              |  |

 $*_{p}$  (.01)

จากฅารางที่ 8 <mark>แสดงให้เห็นว่าผลการทุกสอบสมรรถภาพทางกายย</mark>ืนกระโดดไกล ของกลุ่มตัวอย่างประชากรนักเรียนชาย มีความแตกต่างกันอย่างมีนับสำคัญทางสถิติที่ระดับ  $F(5, 144) = 3.14$  $.01$ 

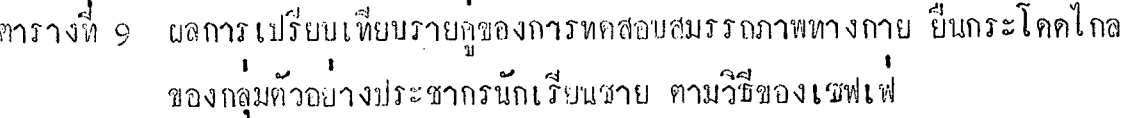

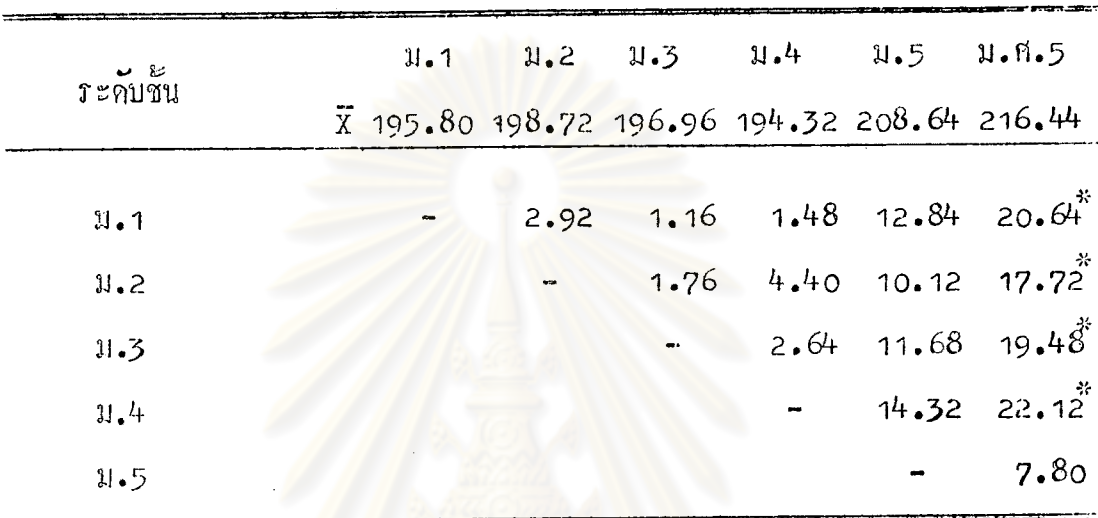

 $\frac{x}{p}$  < .01

ดากตารางที่ 9 แสดงให้เห็นว่าผลการหก่**สอบสมรรถภาพหางกาย** บี้นกระโทคไกล ของนักเรียนชายชั้น ม.ศ.5 กับ ม.จ, ม.2, ม.3 และ ม.4 นี้ความแตกตางกันอย่างมีนั้ยสำคัญทางสถิติที่ระดับ .01

ทารางหี 10 ผลการวิเคราะห์ความแปรปรวนแบบหางเคียวของผลการหคสอบ ี<br>สมรรถภาพทางกาย แรงบีบมือของกลุ่มคั่วอย่างประชากรนักเรียนชาย

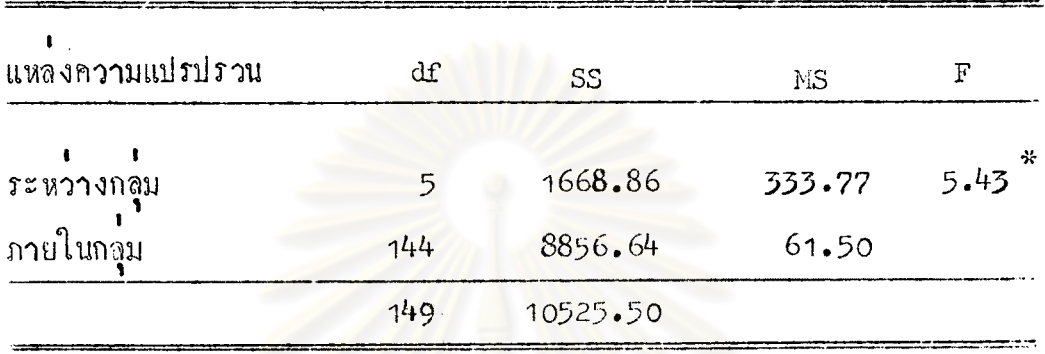

 $\sqrt{2}$  $\dot{\mathfrak{g}}$ 

จากตารางที่ 10 แสดงให้เห็นว่าแลการ หลสอบสมรรถภาพทางกาย แรงบีบมือ ของกลุ่มตุ้วอย่างประชากรนักเรียนชาย มีความแตกต่างกันอย่างมีนั้ย สำคัญทางสถิติที่ภะคับ .o1  $F(5, 144) = 3.14$ 

| تنا؟ مه<br><b>ระคบชน</b> |              | $\mathfrak{U}_{\bullet}$ 1 | $y_{\bullet}2$ |                                     | $1.3$ $1.4$ $1.5$ $1.9.5$ |      |                           |
|--------------------------|--------------|----------------------------|----------------|-------------------------------------|---------------------------|------|---------------------------|
|                          | $\mathbf X$  |                            |                | 33.68 38.36 37.56 35.12 39.88 44.00 |                           |      |                           |
| 2.1                      |              |                            | 4.68           | 3.88                                | 1.44                      |      | $6.20 10.32$ <sup>*</sup> |
| 1.2                      |              |                            |                | 0.80                                | 3.24                      |      | $1.52 - 5.64$             |
| 1.3                      |              |                            |                |                                     | 2.44                      |      | $2.32 \t6.44$             |
| $\mathfrak{U}_*$ 4       |              |                            |                |                                     |                           | 4.76 | $8.88$ <sup>*</sup>       |
| $\mathfrak{u}\bullet 5$  |              |                            |                |                                     |                           |      | 4.12                      |
|                          | $\mathbf{M}$ |                            |                |                                     |                           |      |                           |

ีตารางนี้ 11 ผลการเปรียบเหี่ยนรายคู่ของการหดสอบสมรรถภาพทางกายแรงบ่ันมือ ของกลุ่มตัวอย่างประชากรนักเรียนชาย ตามวิธีของเ**ซ**ฟเฟ่

 $\frac{1}{p}$   $\left\langle 01 \right\rangle$ 

จากตารางหี 11 แสดงให้เห็นว่าผลการหลสอบสมรรถภาพหางกาย แรงบีบมือของนักเรียนชายชั้น ม.ศ.5 กับ ม.<sub>1.</sub> และ ม.4 นี้ ความแตกต**่างกัน** · อย่างมีนับสำคัญทางสถิติ์ที่ระคับ .01  $d = 8.79$ 

ีตารางที่ 12 ผลการวิเคราะห์ความแปรปรวนแบบทางเดียวของผลการทดสอบ สมรรถภาพทางกายลูกนั่ง 30 วินาที ของกลุ่มตัวอย่างประชากร นักเรียนชาย

| แหลงกวามแปรปรวน   | df  | <b>SS</b> | MS    |         |
|-------------------|-----|-----------|-------|---------|
| <i>ระหว</i> างกลม | 5   | 144.21    | 28.84 | $-2.36$ |
| ภายในกลม          | 144 | 1763.12   | 12.24 |         |
| รวม               | 149 | 1907.33   |       |         |

จากตารางที่ 12 แสดงให้เห็นว่าผลการหดสอบสมรรถภาพทางกาย ลุกนั่ง 20 วินาที ไม่มีคว<mark>ามแคกค่างกันอย่างมีนับสำคัญ</mark>หางสถิติที่ระดับ .01  $F(5, 144) = 3.14$ 

ตารางที่ 13 ผลการวิเกราะห์ความแปรปรวนแบบหางเคี่ยวของผลการหคสอบ<br>สมรรถภาพทางกายคึ่งข้อ ของกลุ่มตัวอย่างประชากรนักเรียนชาย

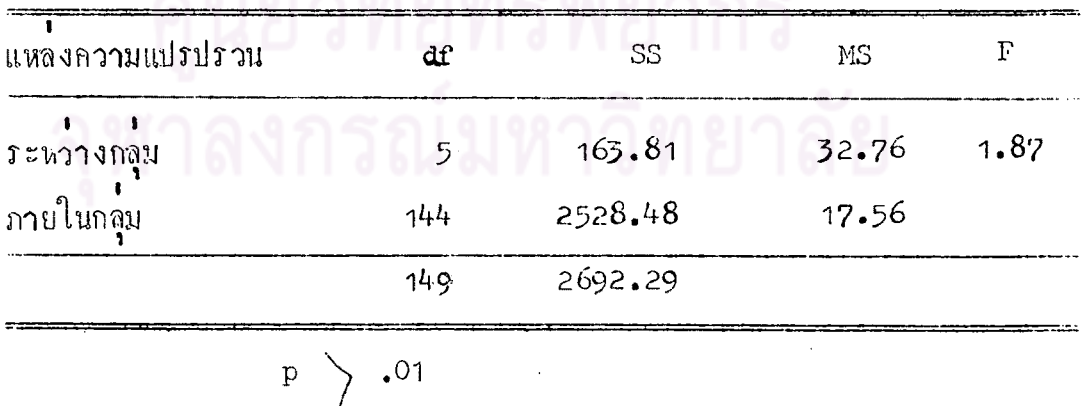

จากตารางที่ 13 แสดงให้เห็นว่าแลการทคสอบสมุรรถภาพทางกาย<br>คึงข้อ ของกลุ่มตัวอย่างประชากรนักเรียนชาย ไม่มีความแตกต่างกันอย่างมี นัยสำคัญทางสถิติที่มะกับ .o1 F (5, 144) = 3.14

ตารางที่ 14 ผลการวิเคราะห์ความแปรปรวนแบบทางเดียวของผลการทดสอบ 

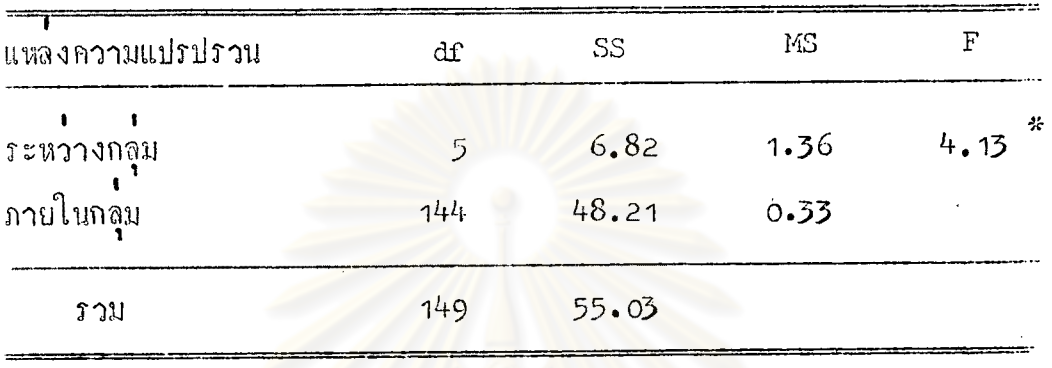

 $\mathbf{p}$  (.01)

จากการางที่ 14 แสดงให้เห็นว่าผลการหดสอบสมรรถภาพทา วิ่งเก็บของ ของกลุ่มตัวอย**่างประชากรนักเรียนชาย มีกวามแตกตางกันอย่างมีนั**ยสำคัญ ทางสถิติ์ทระคับ .01  $F(5, 144) = 3.14$ 

ศูนย์วิทยทรัพยากร

ิตารางที่ 15 ผลการเปรียบเหียบรายคู่ของการหลสอบสมรรถภาพทางกาย วิ่งเก็บของ ของกลุ่มตัวอย่างประชากรนักเรียนชาย ตามวิธีของเซฟเฟ่

|                         |                | 11.1 |                          |      | U.2 U.3 U.4 U.5 U.M.5               |          |      |
|-------------------------|----------------|------|--------------------------|------|-------------------------------------|----------|------|
| ระคับชั้น               | $\overline{X}$ |      |                          |      | 11.17 10.70 11.16 10.80 10.76 10.64 |          |      |
|                         |                |      |                          |      |                                     |          |      |
| 1.1                     |                |      | 0.47                     | 0.01 | $0.37$ $0.41$                       |          | 0.53 |
| $x - 2$                 |                |      | $\overline{\phantom{a}}$ | 0.46 |                                     | 0.100006 | 0.06 |
| $\mathfrak{u}\text{-}3$ |                |      |                          |      | 0.36                                | 0.40     | 0.52 |
| $\mathfrak{u}\bullet 4$ |                |      |                          |      |                                     | 0.40     | 0.16 |
| $\mu$ .                 |                |      |                          |      |                                     |          | 0.12 |

 $\mathbb{P}$  > .01

ิ จากตารางที่ 15 แสดงในเห็นว่ายลการเปรียบเทียบรายทูของการหดสอบ สมรรถภาพทางกาย วิ่งเก็บของของกลุ่มตัวอย่างประชากรนักเรียนซาย ตามวิธีของ<br>เซฟเฟ่ ไม่สามารถชื่<sup>า</sup>พี่เห็นความแตกต่างรายกูได<sup>้ สู</sup>กวามมีนัยสำคัญระคับ .01  $d = 0.64$ 

จุฬาลงกรณ์มหาวิทยาลัย

ิตารางที่ 16 ผลการวิเกราะห์ความแปรปรวนแบบทางเดียวของผลการทดสอบ สมรรถภาพทางกาย วิ่ง 1,000 เมตร ของกลุ่มตัวอย่างประชากร นักเรียนชาย

| แหลงความแปรปรวน | df  | <b>SS</b> | MS   | Ŧ       |
|-----------------|-----|-----------|------|---------|
|                 |     |           |      |         |
| ระหวางกลุ่ม     | 5   | 4.72      | 0.94 | $-2.13$ |
| ภายในกลุ่ม      | 144 | 63.64     | 0.44 |         |
| <b>รวม</b>      | 149 | 68.36     |      |         |
|                 |     |           |      |         |

 $\left| \text{p} \right|$  .01

จากฅารางที่ 16 แสกงให้เห็นว่ายลูการหกสอบสมรรถภาพทางกาย วิ่ง 1,000 เมตร ของกลุ่มตัวอย่างประชากรนักเรียนชาย ไม่มีความแตกตางกัน<br>อย่างมีนับสำคัญทางสถิติที่ระคับ .01 F(5, 144) = 3.14

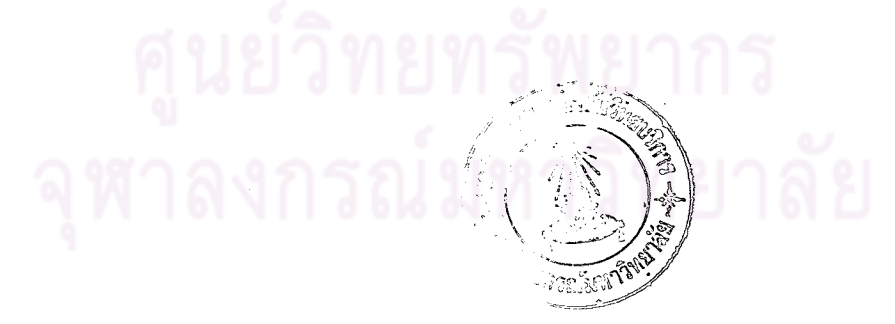

ิตารางที่ 17 กาเฉลี่ย ส่วนเบี้ยงเบนมาตรฐาน และกากวามแตกต่างของการหดสอบ สมรรถภาพทางกายของกลุ่มคั่วอย่างประชากรนักเรียนหญิงชั้นมัธยมกี่กษา ์<br>ตอนค้น กับชั้นมัชยมหี่กษาตอนปล**า**ย

|                                   | ชั้นมัธยมศึกษาคอนคน |                               | ชั้นมัธยมศึกษาคอนปลาย |       | $\mathbf t$ |
|-----------------------------------|---------------------|-------------------------------|-----------------------|-------|-------------|
| แบบทคสอบ                          | $\overline{\chi}$   | S <sub>•</sub> D <sub>•</sub> | $\overline{x}$        | S.D.  |             |
| วิ่ง 50 เมตร(วินาที)              | 8.94                | 0.59                          | 8.67                  | 0.69  | $2.70*$     |
| บี่นกระโดคไกล (เซนตีเมตร) 168.89  |                     | 14.86.                        | 171.15                | 16.01 | 0.90        |
| แรงบีบมือ(กิโลกรับ)               | 26.63               | 5.23                          | 28.65                 | 5.87  | 2.22        |
| ลุกนั้ง 30 วินาที(ครั้ง)          | 19.69               | 3.75                          | 22.27                 | 2.79  | 4.78 $*$    |
| งอแขนหอยถึว(วินาที)               | 3.73                | $2 - 47$                      | 4.78                  | 3.75  | 2.02        |
| วิ่งเก็บของ(วินาฟี)               | 11.88               | 0.58                          | 11.53                 | 0.59  | $3.50^{*}$  |
| วิ่ง 800 เมทร (นาที)              | 4.66                | 0.67                          | 4.53                  | 0.65  | 1.18        |
| งอคั่วไปข้างหน้า (เชนติเมตร) 9.41 |                     | 5.31                          | 9.12                  | 5.63  | 0.33        |
|                                   |                     |                               |                       |       |             |

 $\frac{1}{p}$  (01

ิจากการางที่ 17 แสดงให้เห็นว่า การทดสอบสมรรถภาพทางกายของ นักเรียนหญิงชั้นมัธยมศึกษาคอนคนกับนักเรียนหญิงชั้นมัธยมศึกษาคอนปลาย มีความ แตกตางกันอยางมีนัยสำกัญที่ระคับ .o1 ในรายการต่อไปนี้วิ่ง 50 เมตร, ลูกนั่ง 30 วินาที, วิ่งเก็บของ

ทารางที่ 18 ผลการวิเคราะห์ความแปรปุรวนแบบหางเคียวของผลการทดสอบ สมรรถภาพทางกาย วิ่ง 50 เมตร ของกลุ่มตัวอย่างประชากร นักเรียนหญิง

| แหลงความแปรปรวน | df  | SS    | <b>MS</b> |      |
|-----------------|-----|-------|-----------|------|
| ระหวางกลุม      | 5   | 12.06 | 2.41      | 6.69 |
| กายในกลุ่ม      | 144 | 52.51 | $-0.36$   |      |
| <b>ราม</b>      | 149 | 64.57 |           |      |
|                 |     |       |           |      |

 $\overset{*}{\mathbf{p}} \leftarrow 01$ 

จากตารางที่ 18 แสดงในเห็นวายลการทดสอบสมรรถภาพทางกาย 1<br>วิ่ง 50 เมตร ของกลุ่มตัวอย่างประชากรนักเรียนหญิง มีความแตกตางกันอย่าง มีนัยสำคัญทางสถิติที่ระคับ .01 F (5, 144) = 3.14

ศูนย์วิทยทรัพยากร จุฬาลงกรณ์มหาวิทยาลัย

ตารางที่ 19 ผลการเปรียบเหี่ยบรายกูของการทดสอบสมรรถภาพทางกาย วิ่ง 50 เมตร ของกลุ่มตัวอย่างประชากรนักเรียนหญิงตามวิชีของเซฟเฟ่

| ئ§ مە<br><b><i>ระ</i>กบชน</b> |  |                              |           | $31.1$ $31.2$ $31.5$ $31.4$ $31.5$ $31.65$ |            |                           |
|-------------------------------|--|------------------------------|-----------|--------------------------------------------|------------|---------------------------|
|                               |  |                              |           | $X = 8.56$ 9.10 9.16 8.77 8.87 8.36        |            |                           |
|                               |  |                              |           |                                            |            |                           |
| 11.1                          |  |                              |           | $0.53$ $0.60$ $0.21$ $0.31$ $0.20$         |            |                           |
| .ม.2                          |  | $\qquad \qquad \blacksquare$ | 0.07      | $0.32$ $0.22$ $0.73$ <sup>*</sup>          |            |                           |
| 1.3                           |  |                              | $\bullet$ | 0.39                                       |            | $0.29 0.80$ <sup>**</sup> |
| 31.4                          |  |                              |           |                                            | 0.10 0.41  |                           |
|                               |  |                              |           |                                            |            |                           |
| 1.5                           |  |                              |           |                                            | <b>CON</b> | 0.51                      |

 $\frac{1}{\alpha}$   $\left( \frac{1}{\alpha} \right)$ 

จากตารางที่ 19 แสดงให้เห็นว่าผลการหลสอบสมรรถภาพทางกาย วิ่ง 50 เมฅร ของนักเรียนหผู้งชั้น ม.ศ.5 กับ ม.2 และ ม.3 มีความแตกคางกันอยาง มีนับสำคัญหางสถิติพี่ระดับ .01 **d = 0.67** 

## หารางนี้ 20 แลการวิเคราะห์ความแปรปรวนแบบหางเดียวของผลการหดสอบ สมรรถภาพทางกาย ยื่นกระโดคไกลของกลุ่มทั่วอย่างประชากร นักเรียนหยิง

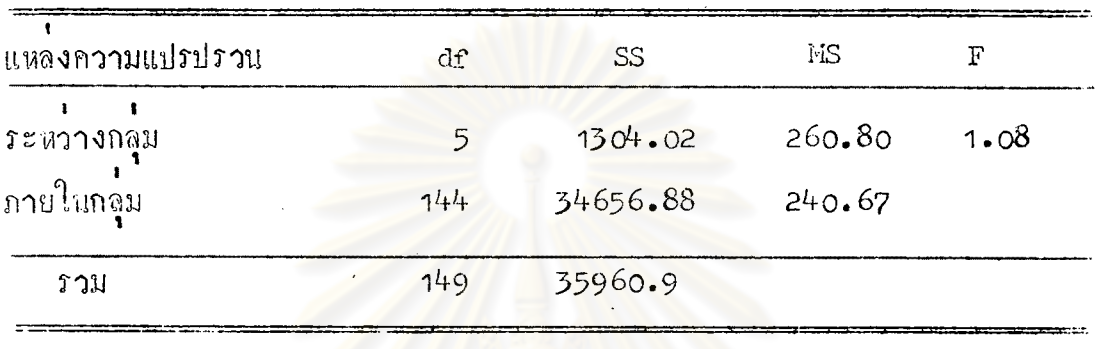

 $\mathbb{P}$  .01

จากคารางที่ 20 แสดงในเห็นว่าแลการทุกสอบสมรรถภาพทางกาย ยีนกระโคกไกล ของกลุ่มคั่วอ<mark>บ่า</mark>งประชากร<mark>นักเรียนหญิงไม่มีความแตกตางกันอย่าง</mark> มีนับสำคัญทางสถิติที่ระดับ .01 F(5, 144) = 3.14

ทารางที่ 21 แลการวิเคราะห์ความแปรปรวนแบบทางเคียวของผลการหคสอบ สมรรถภาพทางกายแรงบี่บมือ ของกลุ่มคั่วอย่างประชากรนักเรียนหญิง

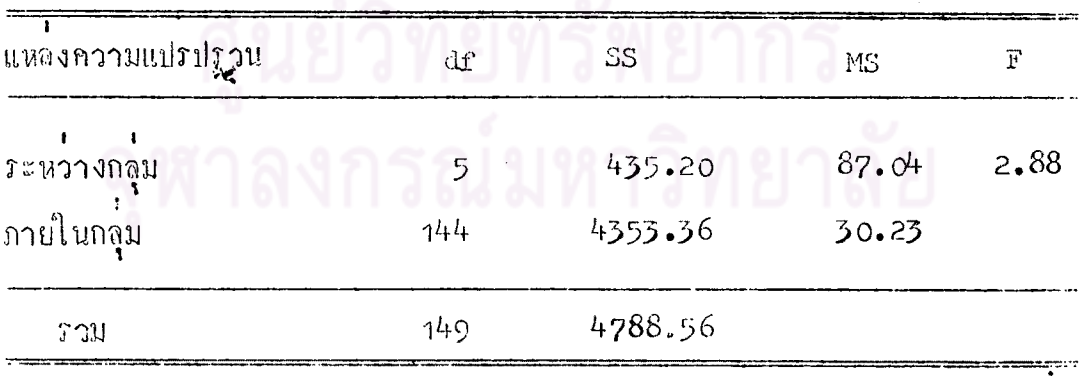

### $p \left\langle \right.$ .01

จากคารางหี 21 แสกงให้เห็นว่าผลการทดสอบสมรรถภาพทางกาย แรงบีบมือ ของกลุ่มตัวอย่างประชากรนักเรียนหมิงไม่มีความแตกต่างกันอย่าง มีนัยสำคัญทางสถิติที่ระคับ .01 F (5, 144) = 3.14

ตารางที่ 22 ผลการวิเคราะห์ความแปรปรวนแบบทางเคียวของผลการทดสอบ สมรรถภาพทางกาย ลูกนั่ง 30 วินาที ของกลุ้มตัวอย่างประชากร นักเรียนหญิง

| แหลงความแปรปรวน | df  | SS      | MS     |                      |
|-----------------|-----|---------|--------|----------------------|
|                 |     |         |        |                      |
| ระหวางกลุ่ม     | 5   | 611.26  | 122.25 | $13.81$ <sup>*</sup> |
| ภายในกลุ่ม      | 144 | 1273.68 | .8.85  |                      |
| <b>วาม</b>      | 149 | 1884.94 |        |                      |

 $\begin{array}{c}\n * \\
p \n\end{array}\n\begin{array}{c}\n 01\n\end{array}$ 

จากตารางที่ 22 แสดงให้เห็นว่าผลการหดสอบสมรรถภาพทางกาย อกนั่ง 30 วินาที ของกลุ่มตัวอย่างประชากรนักเรียนหญิง มีความแตกต่างกัน อย่างมีนับสำคัญทางสถิติที่ระดับ .01  $F(5, 144) = 3.14$ 

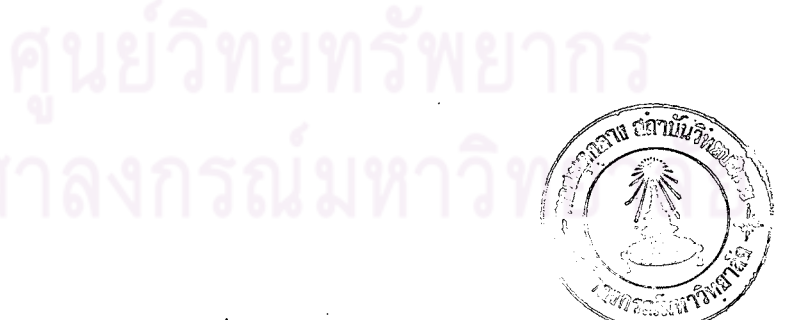

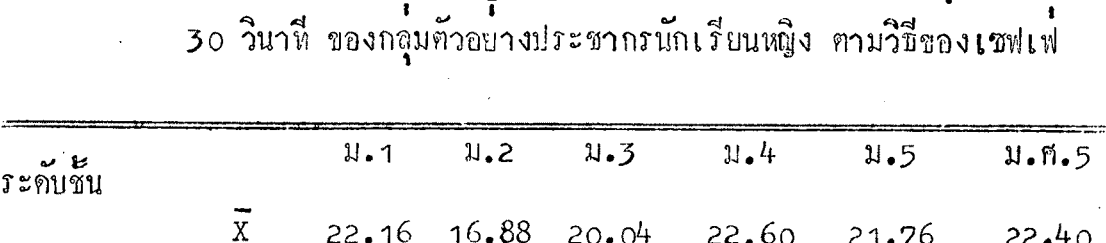

 $5.28^{*}$ 

 $2.12$   $0.44$   $0.40$ 

 $3.16$   $5.72^{4}$   $4.88^{4}$ 

 $2.56$ 

 $1.72$ 

 $0.84$ 

ึ 1<br>เทรางที่ 23 ผลการเปรียบเทียบรายคู่ของการทดสอบสมรรถภาพทางกายลูกนง

 $\overset{*}{p} \left\langle .01 \right\rangle$ 

ม. 1

 $1.2$ 

 $3.3$ 

 $\mu$ .4

 $1.5$ 

จากฅารางที่ 23 แสดงให้เห็นว่าผลการหคสอบสมรรถภาพทางกาย ลุกนั่ง 30 วินาที ของนักเรียนชายชั้น ม.2 กับ ม.1, ม.4, ม.5 และ ม.ศ.5 นี้ความแตกตางกันอย**า**งมีนัยสำคัญทางสถิติที่ระดับ .01 **d = 3.3**3

ตารางที่ 24 ผลการวิเคราะห์ความแปรปรวุนแบบทางเคียวของผลการทดสอบสมรรถภาพ ทางกายงอแขนห้อยคัว ของกลุ่มตัวอย่างประชากรนักเรียนหญิง

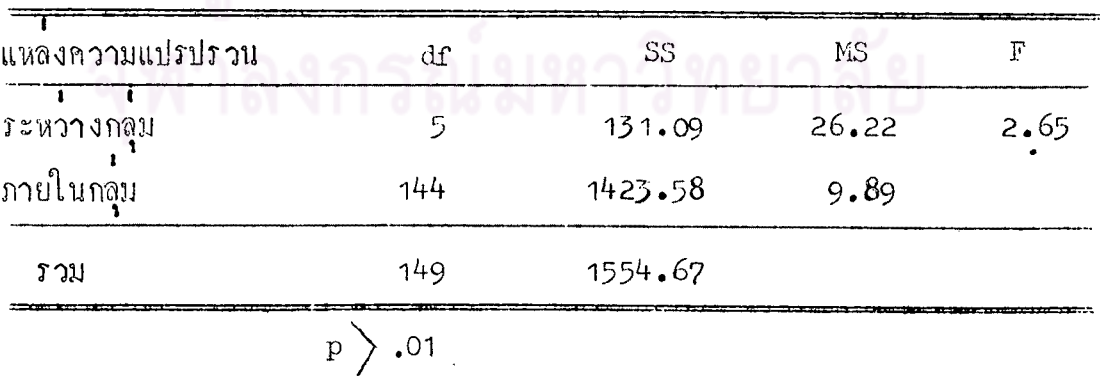

จากตารางที่ 24 แสดงให้เห็นว่าผลการหดสอบสมรรถภาพทางกาย งอแขนหอยทั่ว ของกลุ่มทั่วอย่างประชากรนักเรียนหญิงไม่มีความแตกต่างกันอย่าง ฟี่นับสำคัญหางสถิติ์พระคับ .01 F (5, 144) = 3.14

 $0.24$ 

 $5.52$ <sup>\*</sup>

2.36

 $0.20$ 

 $0.64$ 

ี ตารางที่ 25 ผลการวิเกราะห์ความแปรปรวนแบบหางเคียวของผลการหดสอบ สมรรถภาพทางกายวิ่งเก็บของ ของกลุ่มตัวอย่างประชากรนักเรียนหญิง

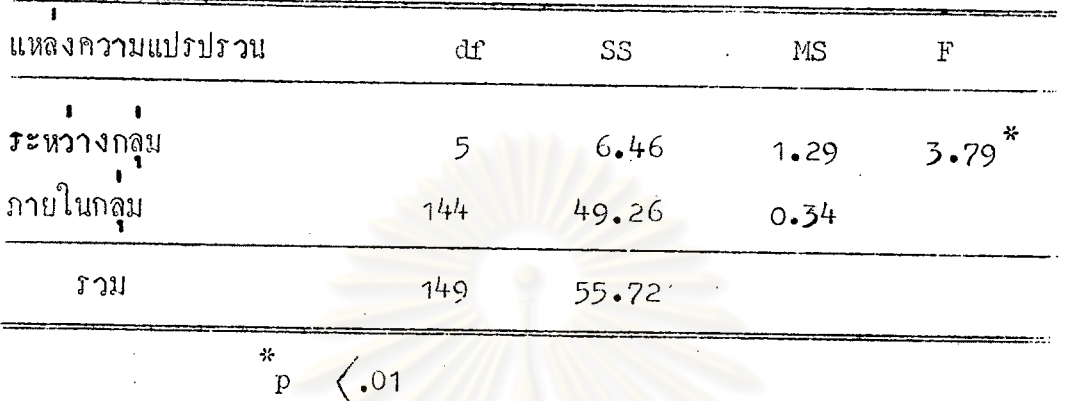

จากคารางที่ 25 แสดงให้เห็นว่าผลการทุกสอบสมรรถภ วึ่งเก็บของของกลุ่มตัวอย่างประช<mark>ากรนักเรียนหญิง มีความแ</mark>ตกคางกันอย่างมีนัยสำค**ั**ญ ทางสถิติ์ทระดับ .01 F (5, 144) = 3.14

ตารางที่ 26 ผลการเปรียบเทียบรายคู่ของการหคสอบสมรรถภาพทางกายวิ่งเก็บของ ของกลุ่มทั่วอย่างประชากรนักเรียนหญิง คามวิชีของเชฟเฟ

| ین ب<br>ระคบชน | $\overline{x}$ | $N - 1$<br>11.86 | 1.2<br>11.91 | 1.3<br>11.86 | 1.4<br>$-11.42$ | 1.5<br>11.74 | 3.9.5<br>11.42 |
|----------------|----------------|------------------|--------------|--------------|-----------------|--------------|----------------|
| 11.1           |                | m                | 0.05         | 0.00         | 0.44            | 0.12         | 0.44           |
| 1.2            |                |                  |              | $0 - 05$     | 0.49            | 0.17         | 0.49           |
| 1.3            |                |                  |              |              | 0.44            | 0.12         | 0.44           |
| 11.4           |                |                  |              |              |                 | 0.32         | 0.00           |
| 3.5            |                |                  |              |              |                 |              | 0.32           |

 $\vert \mathrm{p} \rangle$  .01

จากตารางที่ 26 แสดงให้เห็นว่า แลการเปรียบเทียบรายคู่ของการทดสอบ สมรรถภาพทางกาย วิ่งเก็บของของกลุ่มตัวอย่างประชากรนักเรียนหญิง ตามวิธีของ เชฟเฟ ไม่สามารถขี้ให้เห็นถึงความแตกต่างรายคู่ไก่ ที่ความมีนับสำคัญหีระคับ .o1  $d = 0.65$ 

mรางที่ 27 ผลการวิเคราะห์ความแปรปรวนแบบทางเคียว ของผลการทดสอบ สมรรถภาพทางกาย วิ่ง 800 เมทร ของกลุ่มตัวอย่างประชากร นักเรียนหญิง

| แหลงความแปรปรวน     | df  | SS    | MS   | F    |
|---------------------|-----|-------|------|------|
| <i>ระห</i> วางกลุ่ม | 5   | 2.98  | 0.60 | 1.36 |
| ภายในกลุ่ม          | 144 | 63.38 | 0.44 |      |
| รวม                 | 149 | 66.36 |      |      |

 $\mid \text{p} \mid \rangle$ .01

จากตารางที่ 27 แสดงให้เห็นว่าผลการหลสอบสมรรถภาพหางกาย<br>วิ่ง 800 เมตร ของกลุ่มที่วอย่างประชากรนักเรียนหยิงไม่มีความแตกตางกันอย่าง มีนัยสำคัญทางสถิติที่ระคับ 01 F (5, 144) = 3.14

ตารางที่ 28 ผลการวิเคราะห์ความแปรปรวนแบบทางเคียว ของผลการทดสอบ<br>สมรรถภาพทางกาย งอตัวไปข้างหน้า ของกลุ่มตัวอย่างประชากร นักเรียนหญิง

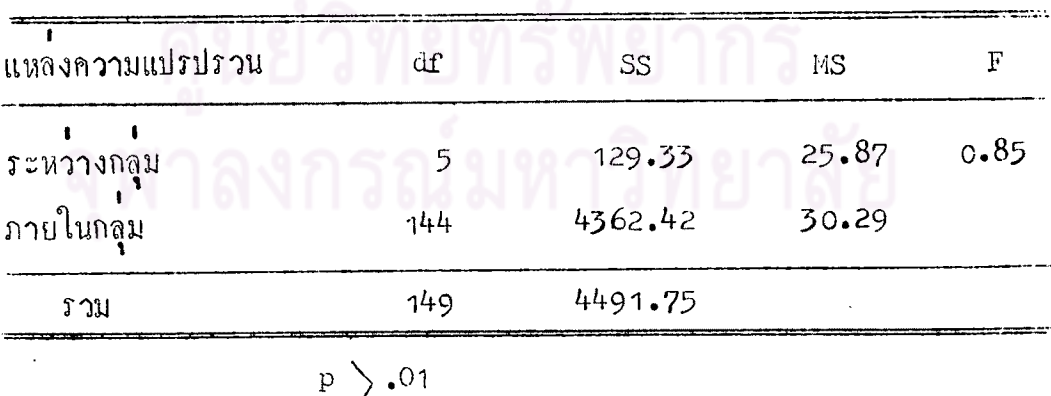

จากตารางที่ 28 แสดงให้เห็นว่าผลการหคสอบสมรรถภาพทางกาย งอคั่วไปข้างหน้า ของกลุ่มตัวอย่างประชากรนักเรียนหยิง ไม่มีความแตกต่างกัน อย่างมีนับสำคัญทางสถิติที่ระดับ .01 F (5, 144) = 3.14

ตารางที่ 29 คาเฉลี่ยและส่วนเบี้ยงเบนมาตรฐานของคะแนน<sup>ห</sup>หี่<sup>ก</sup>็ ปกติจากการหคสอบ สมรรถภาพทางกาย กลุ่มตัวอย่างประชากร นักเรียนชาย

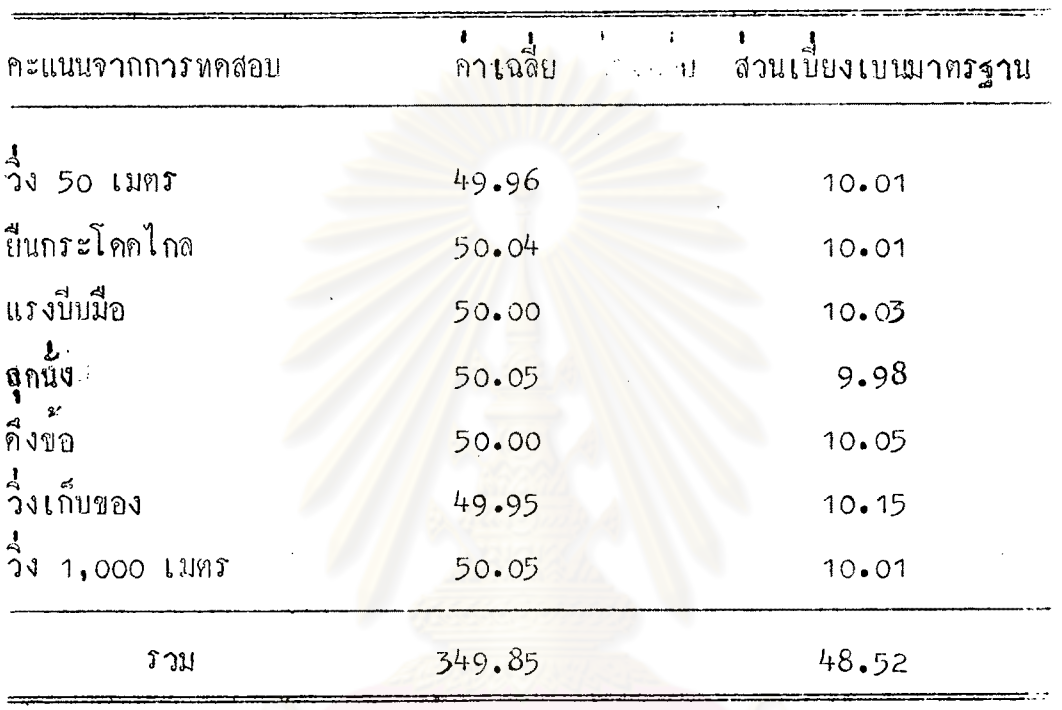

จากตารางที่ 29 จะเห็นได้ว่าคะแนนจากการทดสอบสมรรถภาพทางกาย ของนักเรียนชาย ในรายการวิ่ง 50 เมตร ยืนกระโดกไกอ แรงบีบมือ อุกนั่ง คึ่งข้อ วิ่งเก็บของ วิ่ง 1,000 เมตร และสมรรถภาพทางกายรวมมีค่าเฉลี่ยเป็น 49.96, 50.04, 50.00, 50.05, 50.00, 49.96, 50.05 และ 349.85 ทามลำคับ

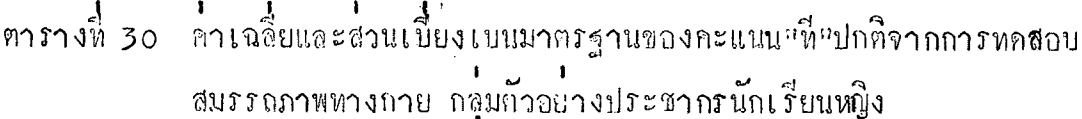

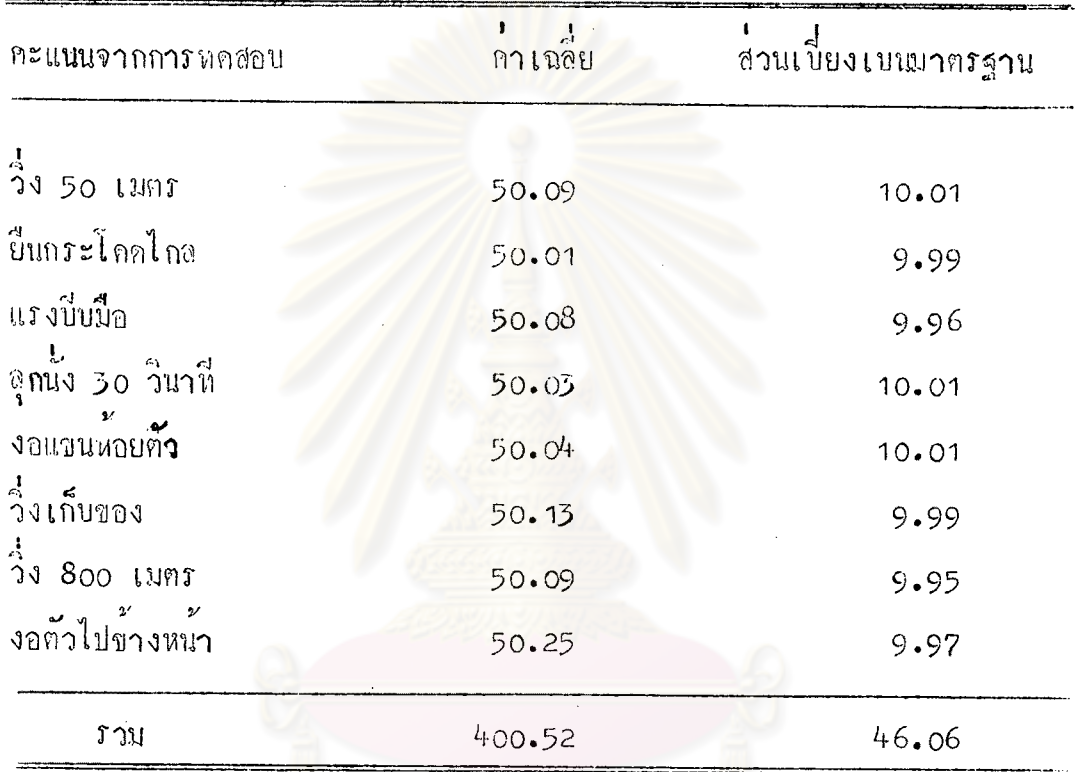

จากตารางที่ 30 จะเห็นไควาคะแบบจากการทุกสอบสมรรถภาพทางกาย าองนักเรียนหงิง ในรายการวิ่ง 50 เมตร, ยืนกระโคคไกล, แรงบิบมือ, ลูกนั้ง 30 วินาหี, งอแขนห้อยตัว วิ่งเก็บของ วิ่ง 800 เมตร, งอตัวไปข้างหน่าและ สมรรถภาพทางกายรวมมี่กำเฉลี่ยเป็น 50.09, 50.01, 50.08, 50.03, 50.04, 50.13, 50.09, 50.25 และ 400.52 ทามลำคับ

60

61

รวบ

S.D.

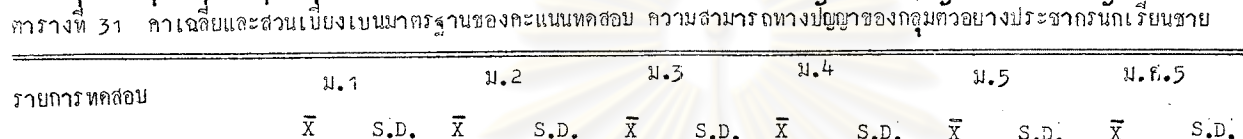

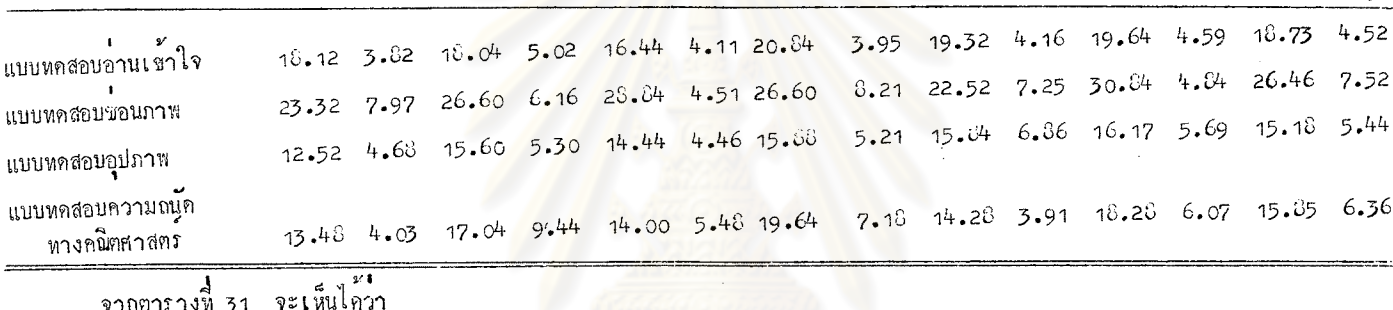

โดยไดคะแนนเฉลีย 16.44

ในแบบหลสอบรอนภาพ นักเรียนชายชั้น ม.ศ.5 สามารถทำได้มากที่สุด โดยได้คะแนนเฉลี่ย 30.84 และนักเรียนชายชั้น ม.5 ทำได้น้อยที่สุด โดยได้กะแนนเฉลีย 22.52

ในแบบทดสอบอุปภาพ นักเรียนชายชั้น ม.ศ.5 สามารถทำได้มากที่สุด โดยได้กะแนนเฉลี่ย 16.17 และนักเรียนชายชั้น ม.1 ทำได้นอยที่สุด โคยไคคะแนนเฉลีย 12.52

ในแบบทคสอบความณนักทางกณิฑศาสตร์ นักเรียนชายชั้น ม.4 สามารถทำได้มากที่สุด โดยได้คะแนนเฉลี่ย 19.64 และนักเรียนชายชั้น ม.1 ทำไดนอยที่สุด โดยไคคะแนนเฉลีย 1.348

.<br>คาเฉลี่ยรวมของคะแนนจากแบบทคลอบอานเขาใจ, แบบทคลอบขอนภาพ, แบบทคลอบอุปภาพ, แบบทคลอบความถนัดหางกนิตศาสตร์เป็น 18.73, 26.46, 15.18 และ 15.85 ตามลำคบ

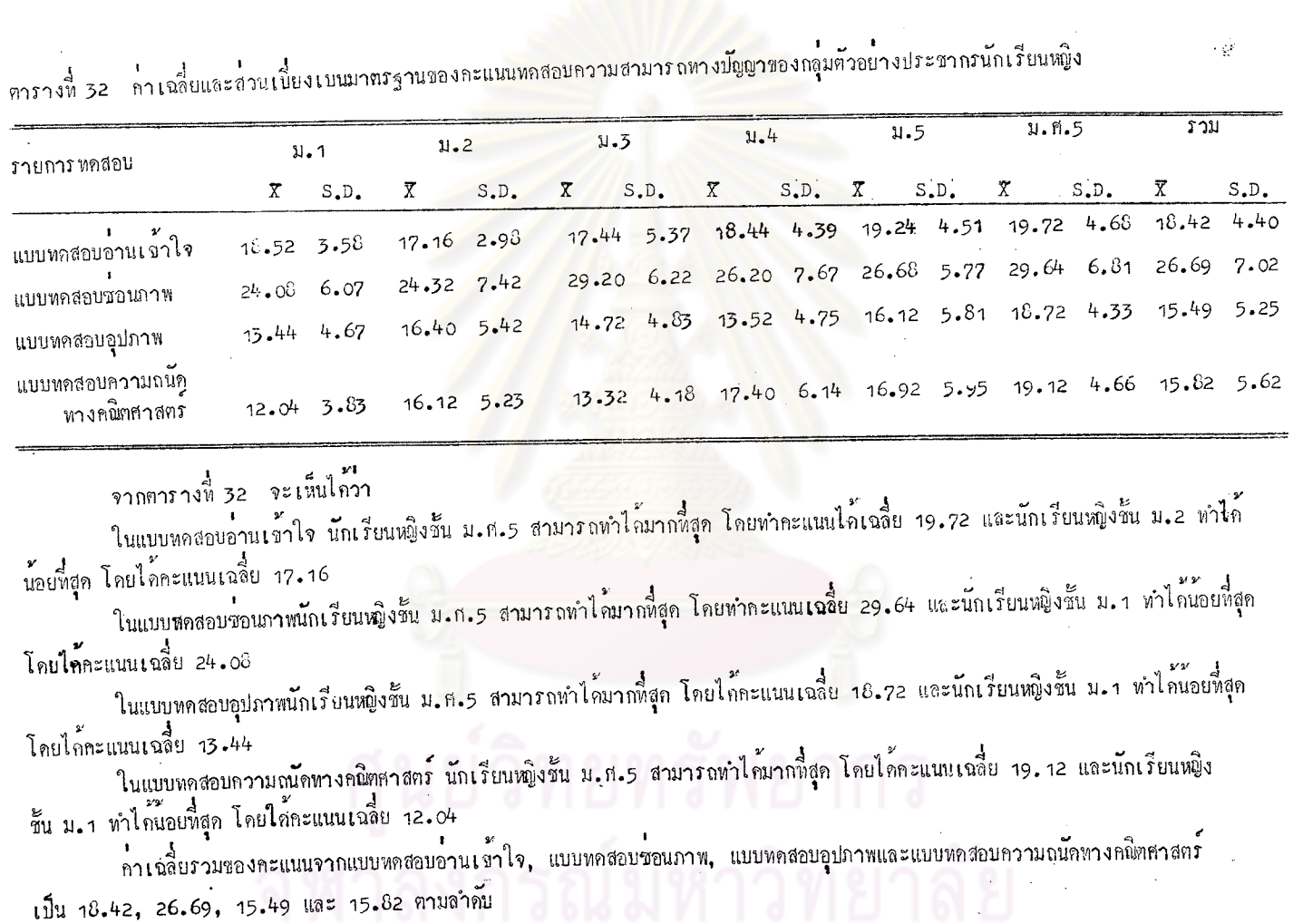

 $\sim 10^{-1}$ 

 $\mathcal{E}_{2}$ 

# ตารางที่ 33 คาเฉลี่ย ส่วนเบี้ยงเบนมาตรฐานและคาความแตกตางของการทดสอบ แบบหอสอบความสามารถหางปัญญาของกลุ่มตัวอย่างประชากรนักเรียนชาย ้<br>ชั้นมัชยมศึกษากอนที่นกับชั้นมัชยมศึกษากอนปลาย

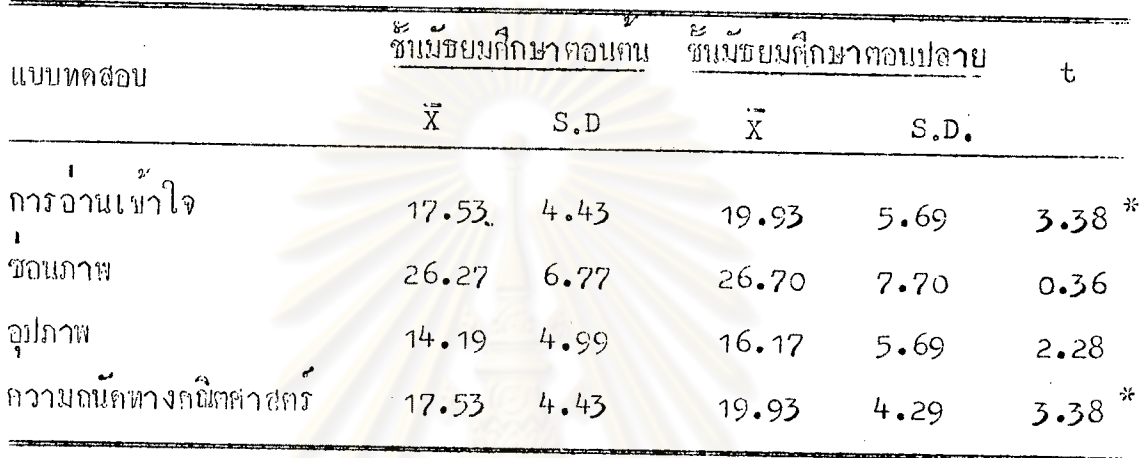

จากตารางหี 33 แสถงให้เห็นว่า การหกสอบกวามสามารถทางปัญญา ของนักเรียนชายชั้นมัธยมศึกษาคอนคน กันนักเรียนชายชั้นมัธยมศึกษาคอนปลาย มี ความแตกต่างกับอย่างมีบัยสำคัญหางสถิติ์ที่ระคับ .o1 ในรายการ การอานเข้าใจและ ความถนักทางกนิต<sub>ิ</sub>ศาสตร์

 $\frac{1}{p}$  (01)

งกรณ๋มหาวิทยาลัย

หารางที่ 34 ผลการวิเคราะห์ความแปรปรวนแบบทางเดียวของผลการทดสอบแบบ ิ ทดสอบอานเข้าใจของกลุ้มตัวอย่างประชากรนักเรียนชาย

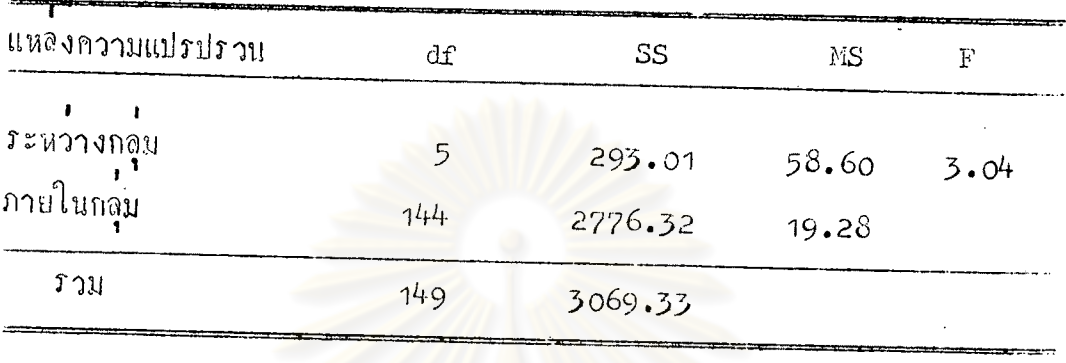

 $\mathbf{p}$  .01

จากตารางที่ 34 แสคงให้เห็นว่าผลการทุกสอบแบบทุกสอบอานเข้าใจ ของกลุ่มตัวอย่างประชากรนักเรียนชาย ไม่มีความแทกต่างกันอย่างมีนัยสำคัญหาง สถิติที่ระดับ .01  $F(5, 144) = 3.14$ 

ตารางที่ 35 ผลการวิเคราะห์ความแปรปรวนแบบทางเกี่ยวของผลการทดสอบแบบ ทกสอบขอบภาพ ของกลุ่มคั่วอย่างประชากรนักเรียนชาย

| แหลงความแปรปรวบ   | dſ  | SS      | MS     | יו        |
|-------------------|-----|---------|--------|-----------|
| <i>ระล</i> วางกลม |     | 1261.58 | 252.32 | ÷<br>5.48 |
| ภายในกลุ่ม        | 144 | 6631.68 | 46.05  |           |
| <i>ร</i> าม       | 149 | 7893.26 |        |           |

จากตารางที่ 35 แสดงให้เห็นว่านลการหกสอบแบบทดสอบขอนภาพ ของกลุ่มกั่วอย่างประชากรนักเรียนชาย มีกวามแตกกำงกันอย่างมีนัยสำคัญหาง สถิติที่*กระดับ* .01 F (5, 144) = 3.14

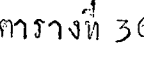

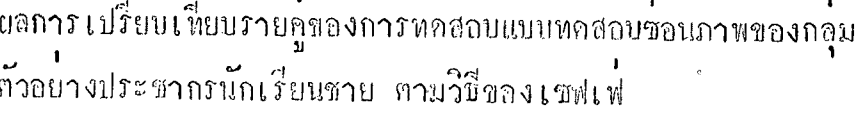

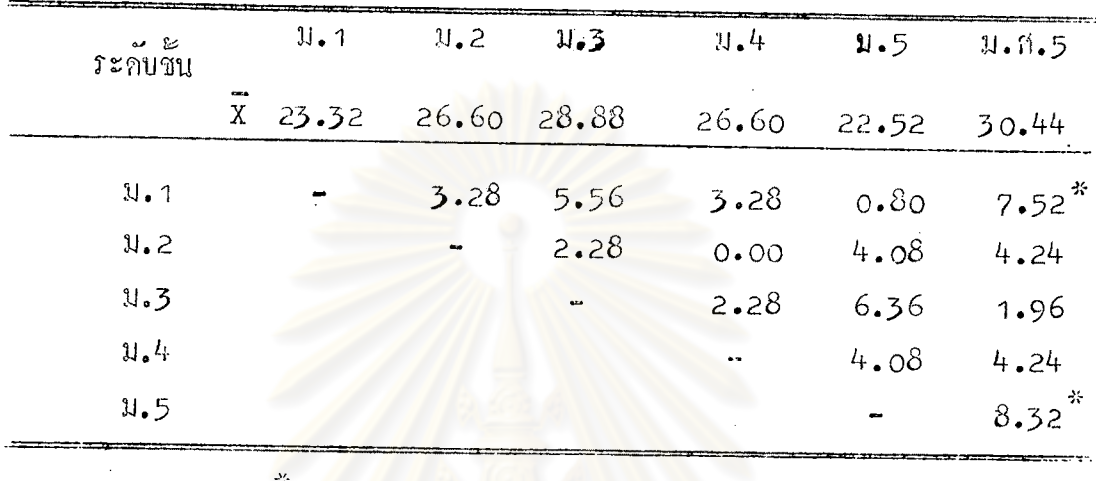

 $\frac{1}{p}$  (  $\frac{1}{2}$  01

จากตารางที่ 36 แสดงให้เห็นว่า การหลอบแบบหลอบชอนภาพของกลุ่ม นักเรียนตายชั้น ม.ส.5 กับ ม.า และ ม.5 มีความแกกคางกันอย่างมีนัยสำกัญหาง สถิติที่ระคับ .01 **d = 7.50** 

ตารางที่ 37 ผลการวิเคราะห์กวามแปรปรวนแบบทางเคี้ยวของผลการทุกสอบแบบ หลสอบอุปภาพ ของกลุ่มคั่วอย่างประชากรนักเรียนชาย

| แหลงความแปรปรวน          | df  | <b>SS</b> | MS    |      |
|--------------------------|-----|-----------|-------|------|
| <b><i>ระหว</i>างกอ</b> ม |     | 283.74    | 56.75 | 1.96 |
| ภายในหอม                 | 144 | 4160.40   | 28.89 |      |
| 1.31                     | 149 | 4444.14   |       |      |

 $\vert \mathrm{p} \vert > 01$ 

จากตารางที่ 37 แสดงให้เห็นว่าผลกรางคลอบแบบหลสอบกูปภาพของ<br>กลุ่มตัวอย่างประชากรนักเรียนชายไม่มีกวามแกกถ่างกันอย่างมีนับสำคัญทางสถิติ -<br>ที่รถับ .01  $F(5, 144) = 3.14$ 

ทารางที่ 38 ผลการวิเคราะห์ความแปรปรวนแบบทางเกี่ยวของผลการทดสอบแบบ ทคสอบกวามถนักหางคนิตศาสตร์ของกลุ่มกัวอย่างประชากรน**ัก**เรียนชาย

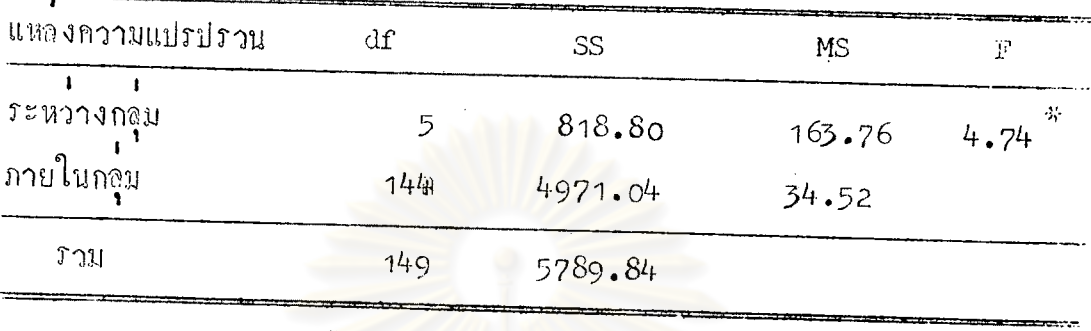

 $\frac{1}{p}$  (01)

จากตารางที่ 38 แสดงให้เห็นว่าผลการทดสอบแบบทดสอบความถนักทาง ดนิตศาสตร์ของกลุ่มตัวอย่างประชากรนักเรียนชาย มีความแตกต่างกันอย่างมีนัยสำคัญ  $M$ างสถิติพระคับ .01 F (5, 144) = 3.14

ตารางดี 39 ผลการเปรียบเทีย<mark>บภายกุของการทดสอบ</mark>แบบหดสอบกวามถนัดหาง<br>คณิตศาสตร์ของกลุ่มตัวอย่างประชากรนักเรียนชาย ตามวิชีของ**เ**ชฟเฟ**่** 

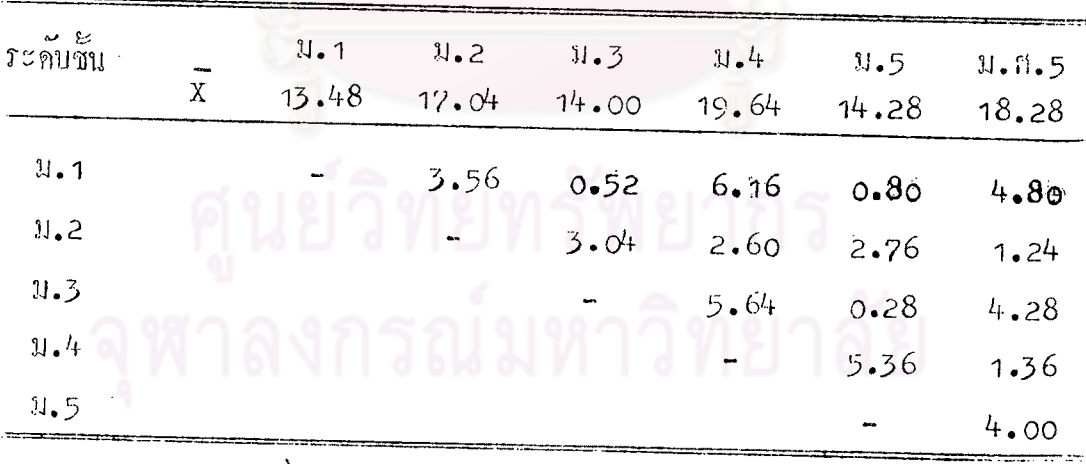

 $\mathbf{p}$  > .01

จากถารางที่ 39 แฮดงให้เห็นว่า ผลการเปรียบเทียบรายกูของการ ทคสอบแบบทคสอบกวามณักตางกนิตศาสตร์ของกลุ่มคั่วอย่างประชากรบั๊กเรียนชาย<br>กามวิธีของเซฟเป๋ ไม่สามารถชี้ได้เห็นกวามแตกกางรายกู้ได้ ที่กวามมีนัยสำคัญที่  $\therefore$  50 .01  $d = 6.58$ 

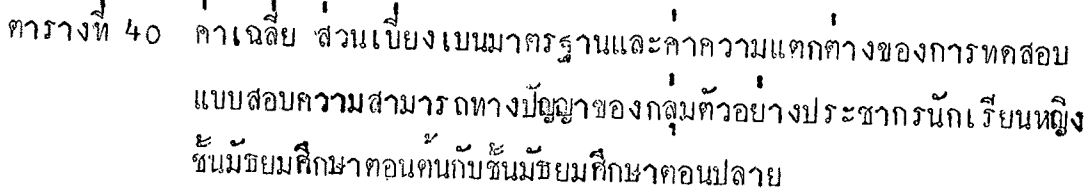

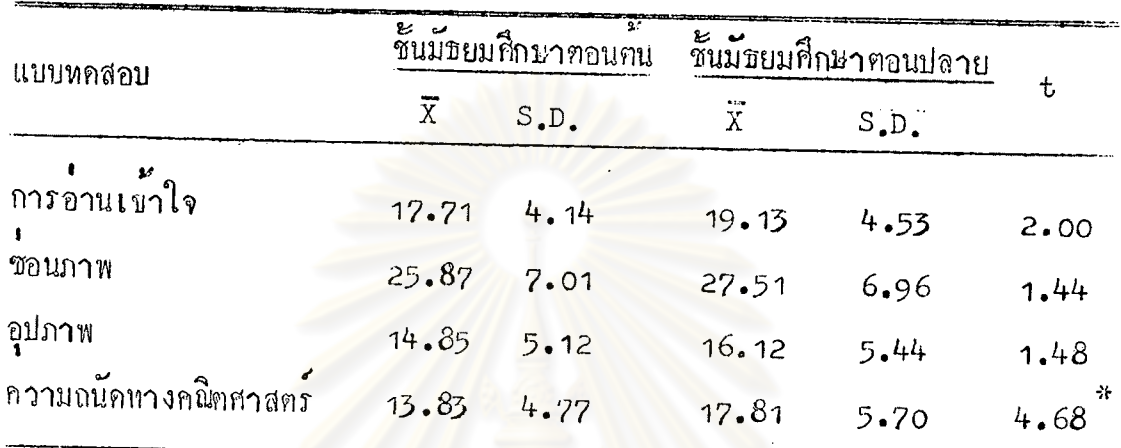

 $\frac{1}{2}$   $\frac{1}{2}$   $\frac{1}{2}$ 

จากตารางหี้ 40 แสดงให้เห็นว่า การหดสอบความสามารถหางปัญญาของ นักเรียนหญิงชั้นมัธยมศึกษาคอนคั่น กับนักเรียนหญิงชั้นมัธยมศึกษาคอนปลาย มีความ แตกตางกันอย่างมีนัยสำคัญหางสถิติที่ระคับ .01 ในรายการแบบหคสอบความถนักหาง ิคณิตศาสตร์

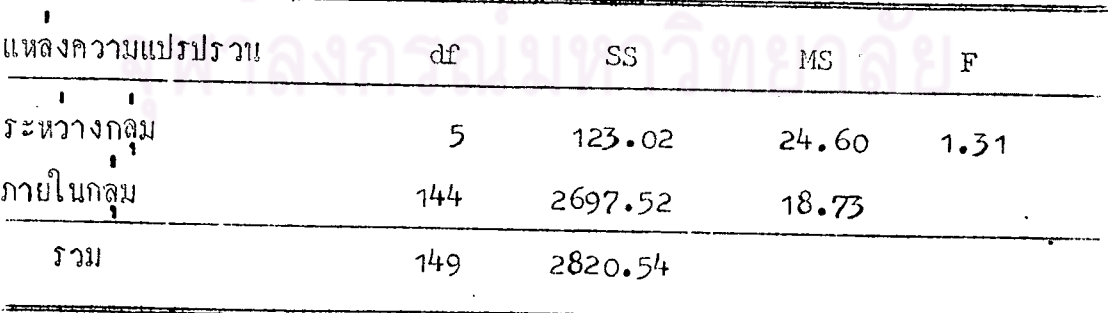

 $\begin{array}{c} p \rightarrow \bullet$ 01<br>จากตารางหี 41 แสดงว่ายลการหลสอบแบบหลสอบอ่านเข้าใจของกลุ่ม<br>ตัวอย่างประชากรนักเรียนหผิง ไม่มีความแตกตาง ๆ กันอย่างมีนั้ยสำคัญหางสถิติที่ *ระดับ* .01  $(5, 144) = 3.14$ 

ทารางที่ 42 ผลการวิเคราะห์ความแปรปรวนแบบหางเคียวของผลการหคสอบแบบ ทคสอบซอนภาพของกลุ่มตัวอย่างประชากรนักเรียนหยิง

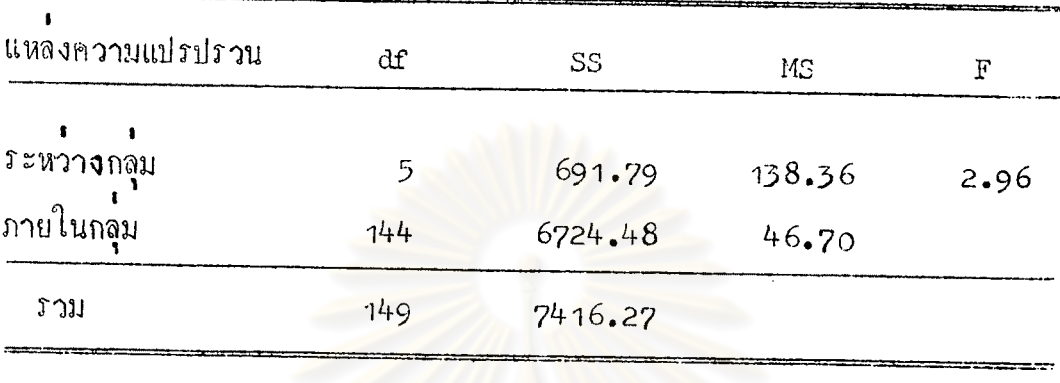

 $\mathbb{P}$   $\left\{ \left( \begin{array}{c} 0 \\ 0 \end{array} \right) \right\}$ 

จากตารางที่ 42 แสดงให้เห็นว่าผลการทดสอบแบบทดสอบชอนภาพของ กจุ่มตัวอย่างประชากรนักเรียนหมิงไม่มีความแตกตางกันอย่างมีนัยสำคัญหางสถิติที่  $5z\tilde{m}$  . 01 F (5, 144) = 3.14

ทารางที่ 43 ผลการวิเคราะห์ความแปรปรวนแบบทางเคียวของผลการหคสอบ แบบหลสอบอุปภาพของกลุ่มตัวอย่างประชากรนักเรียนหญิง

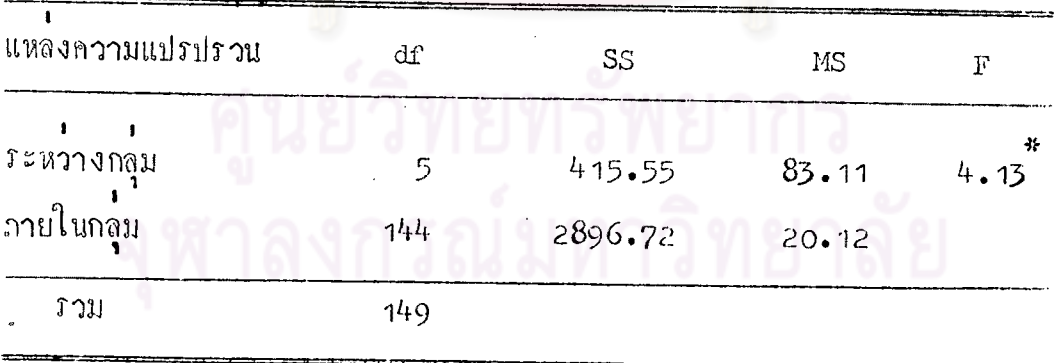

 $\overset{*}{\text{p}}$  ( .01 จากคารางที่ 43 แสดงให้เห็นว่า ผลการทดสอบแบบทดสอบอุปภาพ ของกลุ่มตัวอย่างประชากรนักเรียนหญิง มีความแตกต่างกันอย่างมีนัยสำคัญทางสถิติ  $\frac{1}{10}$   $\frac{1}{2}$   $\frac{1}{2}$ 

68

| $\sim$ 8<br><i>ระ</i> คบชน | 1.1             | 2.2   | 21.3  | 11.4  | 1.5   | 1.9.5           |
|----------------------------|-----------------|-------|-------|-------|-------|-----------------|
|                            | $\bar{X}$ 13.44 | 16.40 | 14.72 | 13.52 | 16.12 | 18.72           |
| 1.1                        |                 | 2.96  | 1.28  | 0.08  | 2.68  | - *<br>$5 - 28$ |
| 2.2                        |                 |       | 1.68  | 2.88  | 0.28  | 2.32            |
| 11.3                       |                 |       |       | 1.20  | 1.40  | 4.00            |
| 11.4                       |                 |       |       |       | 2.60  | 75<br>5.20      |
| $\mathfrak{u}_{\bullet}$ 5 |                 |       |       |       |       | 2.60            |

ิตารางที่ 44 ผลการเปรียบเทียบรายๆู้ของการหดสอบแบบหดสอบอุปภาพของกลุ่ม คั่วอย่างประชากรนักเรียนหญิง ตามวิธีของเซฟเฟ่

 $*_{p} \langle 0.1$ 

จากตารางที่ 44 <mark>แสดงให้เห็นว่า การหดสอบ</mark>แบบหดสอบอุปภาพของ นักเรียนหญิงขั้น ม.ศ.5 กับ ม.1 และ ม.4 มีความแตกทางกันอย่างมีนัยสำคัญ ทางสถิติที่ระคับ .01

ตารางที่ 45 ผลการวิเคราะห์ความแปรปรวนแบบทางเคี้ยวของผลการหคสอบแบบ หคสอบความถนักทางคณิตศาสตร์ของกลุ่มตัวอย่างประชากรนักเรียนหญิง

| แหลงความแปรปรวน | df                  | SS      | <b>MS</b> | F                   |
|-----------------|---------------------|---------|-----------|---------------------|
| ระหวางกลุ่ม     |                     | 520.62  | 104.12    | $3.55$ <sup>*</sup> |
| ภายในกลม        | 1/44                | 4219.52 | 29.30     |                     |
| รวม             | 149                 | 4740.14 |           |                     |
|                 | 柴<br>$\overline{p}$ | .01     |           |                     |

จากตารางที่ 35 แสดงให้เห็นว่าผลการหคสอบแบบหคสอบความถนักหาง คนิตศาสตร์ของกลุ่มตัวอย่างประชากรนักเรียนหยิง มีความแตกตางกันอย่างมีนับสำคัญ ทางสถิติ์ที่ระกับ .01 F  $(5, 144) = 3.14$ 

ี<br>ทารางที่ 46 ผลการเปรียบเหี่ยบรายคู่ของการหคสอบแบบหคสอบความถนักหาง ิดถิตศาสตร์ของกลุ่มตัวอย่างประชากรนักเรียนหยิง ตามวิธีของเซฟเฟ่

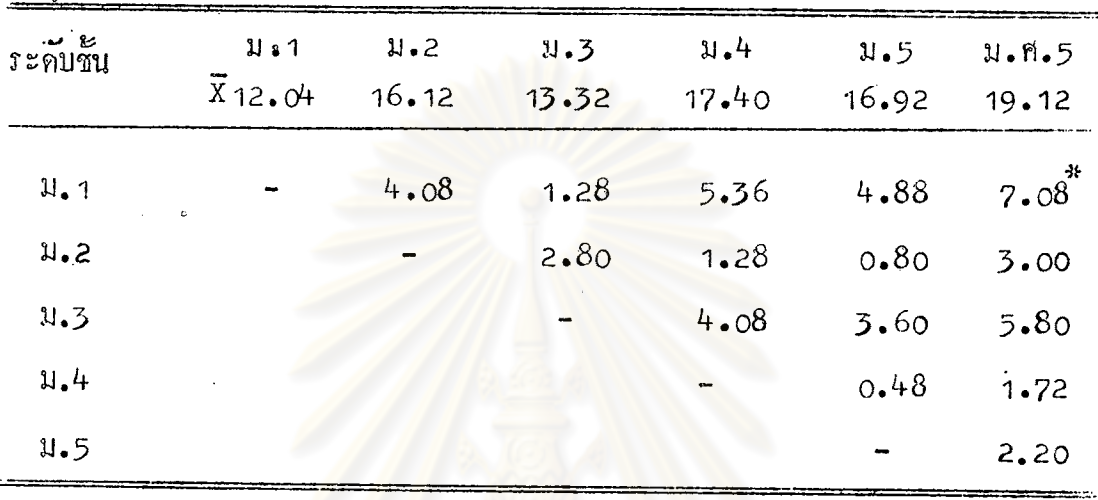

 $\overset{*}{p} \leftarrow 01$ 

จากตารางที่ 46 แสดงให้เห็นว่าการหลสอบความณักหางคณิตศาสตร์ของ นักเรียนหนึ่งชั้น ม.1 กับ ม.ศ.5 มีกวามแตกตางกันอย่างมีนัยสำคัญหางสถิติที่ระคับ .01  $d = 6.07$ 

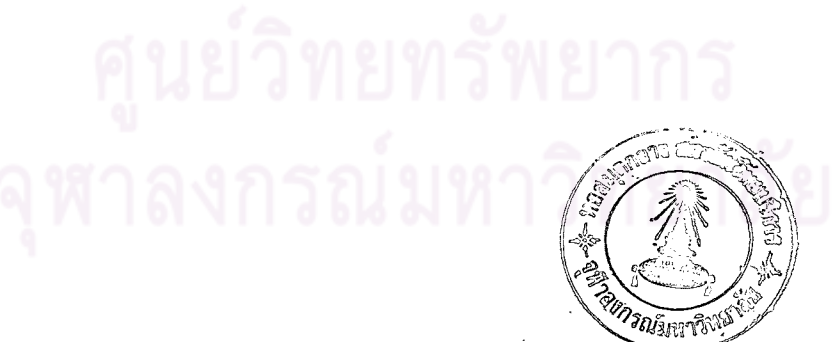

ทารางที่ 47 คาเฉลี่ยและส่วนเบี้ยงเบนบาตรฐานของคะแนน"ที่"ปกติจากการทดสอบ ความสามารถหางปัญญาของกลุ่มตัวอย่างประชากรนักเรียนชาย

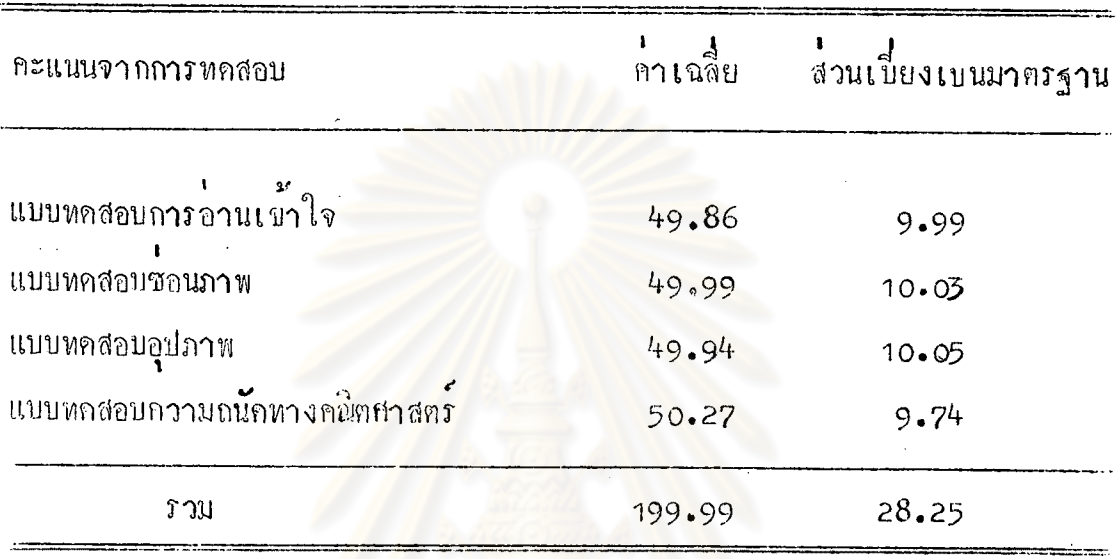

จากตารางที่ 47 จะเห็นได้ว่าคะแนนที่ได้จากการทดสอบความสามารถ หางบัญญาในแบบหลสอบการอ่านเช้าใจ, แบบหลสอบรอนภาพ, แบบหลสอบอุปภาพ แบบหลสอบความถนักหางคนิศศาสตร์และความสามารถหางปัญญาร่วมของกลุ่ม ตัวอย่างประชากรนักเรียนชาย มีคาเฉลี่ยเป็น 49.86, 49.99, 49.94, 50.27 และ 199.99 ตามลำคับ

าลงกรณ์มหาวิทยาลัย

 $71$ 

ตารางที่ 48 คาเฉลี่ยและส่วนเบี่ยงเบนมาตรฐานของคะแนน"ที่"ปดติจากการทดสอบ ความสามารถหางปัญญาของกลุ่มตัวอย่างประชากรนักเรียนหญิง

| คะแนนจากการทดสอบ              |        | ี 1 1 พ.ศ. 1<br>คาเฉลีย ส่วนเบี้ยงเบนมาตรฐาน |  |
|-------------------------------|--------|----------------------------------------------|--|
| แบบหคสอบการอานเชาใจ           | 49.77  | 10.13                                        |  |
| แบบทคสอบขอนภาพ                | 50.23  | 9.92                                         |  |
| แบบทคสอบอุปภ <b>าพ</b>        | 49.81  | 10.18                                        |  |
| แบบหคสอบความถนักหางคณิตศาสตร์ | 50.08  | 10.04                                        |  |
| รวม                           | 199.88 | 26.63                                        |  |

จากตารางที่ 48 จะเห็นได้ว่าคะแนนที่ได้จากการทุกสอบความสามารถ หางปัญญาในแบบหคสอบการอานเข้าใจ, แบบหคสอบรอนภาพ, แบบหคสอบอุปภาพ, ี<br>แบบทคสอบความถนักทางคนิตศาสตร์ และความสามารถทางปัญญารวมของกลุ่ม ทั่วอย่างประชากรนักเรียนหยิง มีค่ำเฉลี่ยเป็น 49.77, 50.23, 49.81, 50.08 และ 199.88 ตามลำคับ

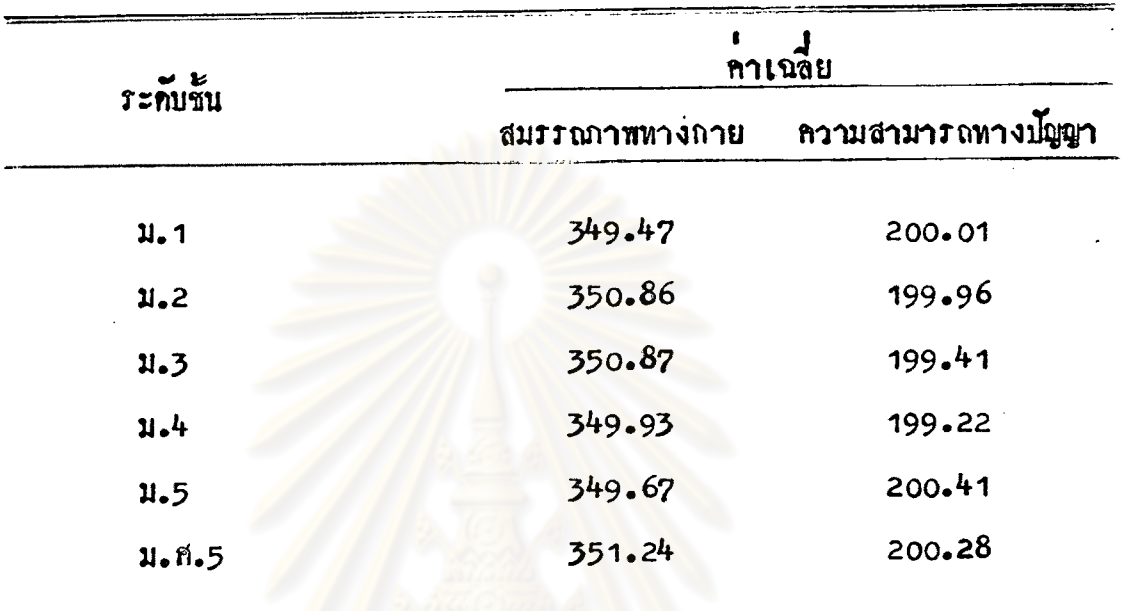

ทารางที่ 49 แสดงคาเฉลี่ยของคะแนน"ที่"ปกติจากการหดสอบสมรรณาพหางกาย รวมและความสามารถทางปัญญารวมของกลุ่มคั่วอย่างประชากรนักเรียนชาย

จากทารางที่ 49 จะเห็นได้ว่า สมรรณาพหางกายของกลุ่มทั่วอย่างประชากร นักเรียนชาย ระกับชั้น ม.1, ม.2, ม.3, ม.4, ม.5 และ ม.ศ.5 เป็น 349.47, 350.86, 350.87, 349.93, 349.67 และ 351.24 ทามลำคับ ความสามารถทางปัญญาของกลุ่มคั่วอย่างประชากรนักเรียนชายชั้น ม.1,ม.2, ม.3, ม.4, ม.5 และ ม.ศ.5 เป็น 200.01, 199.96, 199.41, 199.22, 200.41 และ 200.28 ทามลำคับ

สาลงกรณมหาวิทยาลัย

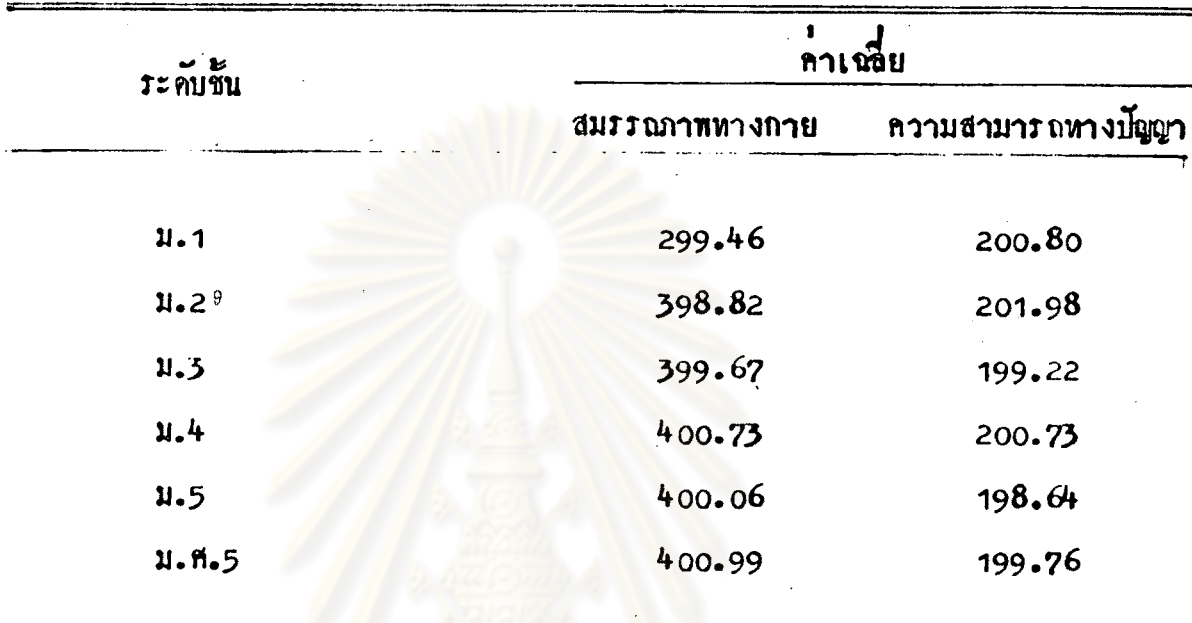

ทารางที่ 50 แสดงคาเนลี่ยของคะแนน"ที่"ปกติจากการทดสอบสมรรณาพทางกาย รวมและความสามารถทางปัญญาของกลุ่มตัวอยางประชากรนักเรียนหญิง

จากการางที่ 50 จะเห็นได้ว่า สมรรณาพทางกายของกลุ่มตัวอย่างประชากร นักเรียนหญิง ระคับชั้น ม.1, ม.2, ม.3, ม.4, ม.5 และ ม.ศ.5 เป็น 399.46, 398.82, 399.67, 400.73, 400.06, 400.99 ทามลำคัน

ความสามารถหางปัญญาของกลุ่มทั่วอย่างประชากรนักเรียนหญิง ระดับชั้น ม.1, ม.2, ม.3, ม.4, ม.5 และ ม.ศ.5 เป็น 200.80, 201.98, 199.22, 200.73, 198.64 และ 199.76 ทามลำคับ

ตารางที่ 51 คาสัมประสิทธิ์สหสัมพันธระหวางคะแนนรวมจากการทดสอบสมรรถภาพ ทางกายกับกะแนนรวมจากแบบทคสอบกวามสามารถทางปัญญาของ กลุ่มตัวอย่างประชากรนักเรียนชายในระดับชั้นทาง ๆ

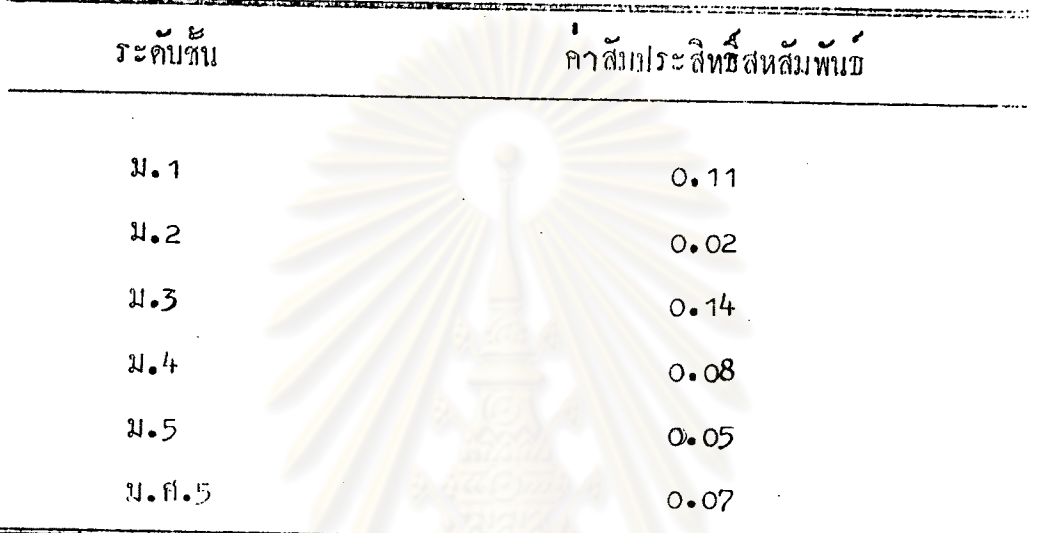

 $p \rightarrow 01$ 

จากตารางที่ 49 จะเห็นไควาคาสัมประสิทธิ์สหสัมพันธระหว่างคะแนน *รว*มจากการทดสอบสมร<mark>ร</mark>ถภาพท่างกายกับคะแนนรวมจากแบบทดสอบความสามารถ ทางปัญญาของนักเรียนชายในระคับชั้น ม.า, ม.2, ม.3, ม.4, ม.5 และ ม.ศ.5 เป็น 0.11, 0.02, 0.14, 0.08, 0.05 และ 0.07 ตามลำคับ และไม่มีความ สัมพันธ์กันอย่างมีนับสำกัญทางสถิติที่ระดับ .or

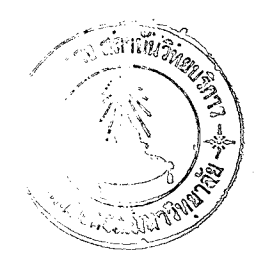

75

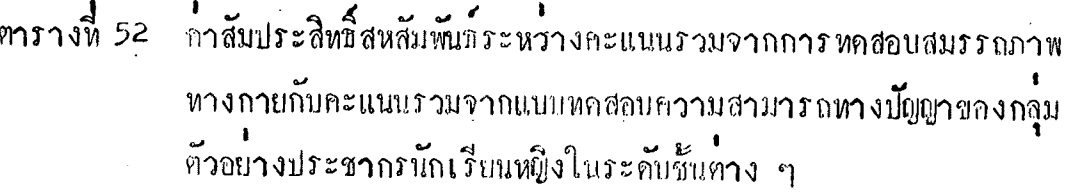

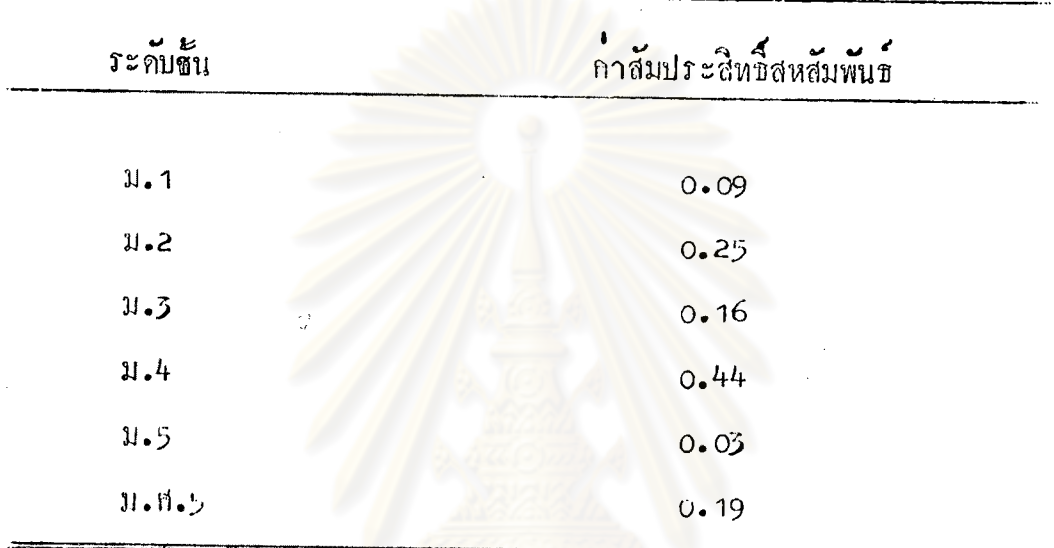

จากตารางที่ 50 จะเห็นได้ว่า คาสัมประสิทธิ์สหสัมพันธระหว่างคะแนน รวมจากการทดสอบสมรรณภาพทางกายกับกะแนนรวมจากแบบทดสอบความสามารถ ทางปัญญาของนักเรียนหญิงในระดับชั้น ม.า, ม.2, ม.ว, ม.4, ม.5 และ ม.ศ.5 เป็น 0.09, 0.25, 0.16, 0.44, 0.05 และ 0.19 ตามลำคับ และไม่มีความ สัมพันธกันอย่างมีนัยสำคัญทางสถิติที่ระคับ .01

 $\mathbb{P}$   $\left\langle \cdot \right\rangle$   $\left\langle \cdot \right\rangle$ 

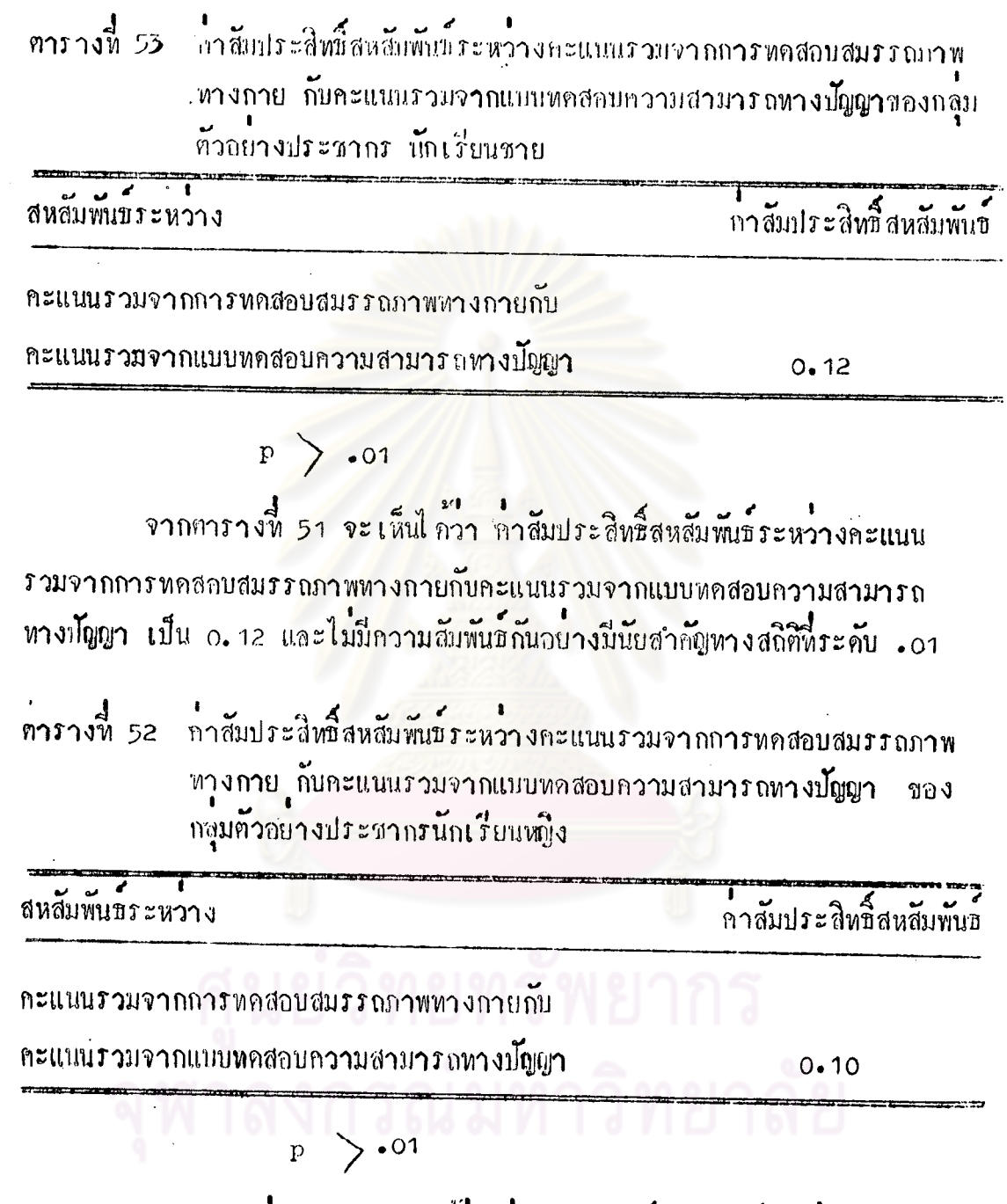

จากตารางที่ 52 จะเห็นได้ว่า คาสัมประสิทธิ์สหสัมพันธระหว่างคะแนนรวม จากการทุกสอบสมรรถภาพทางกายกับคะแนนรวมจากแบบทุกสอบความสามารถทางปัญญา เป็น 0.10 และไม่มีความสัมพันธ์กันอย่างมีนั้ยสำคัญทางสถิติที่ระคับ .01

77